**LECTURE 13**

Insert anywhere in the linked list Time to delete from a linked list

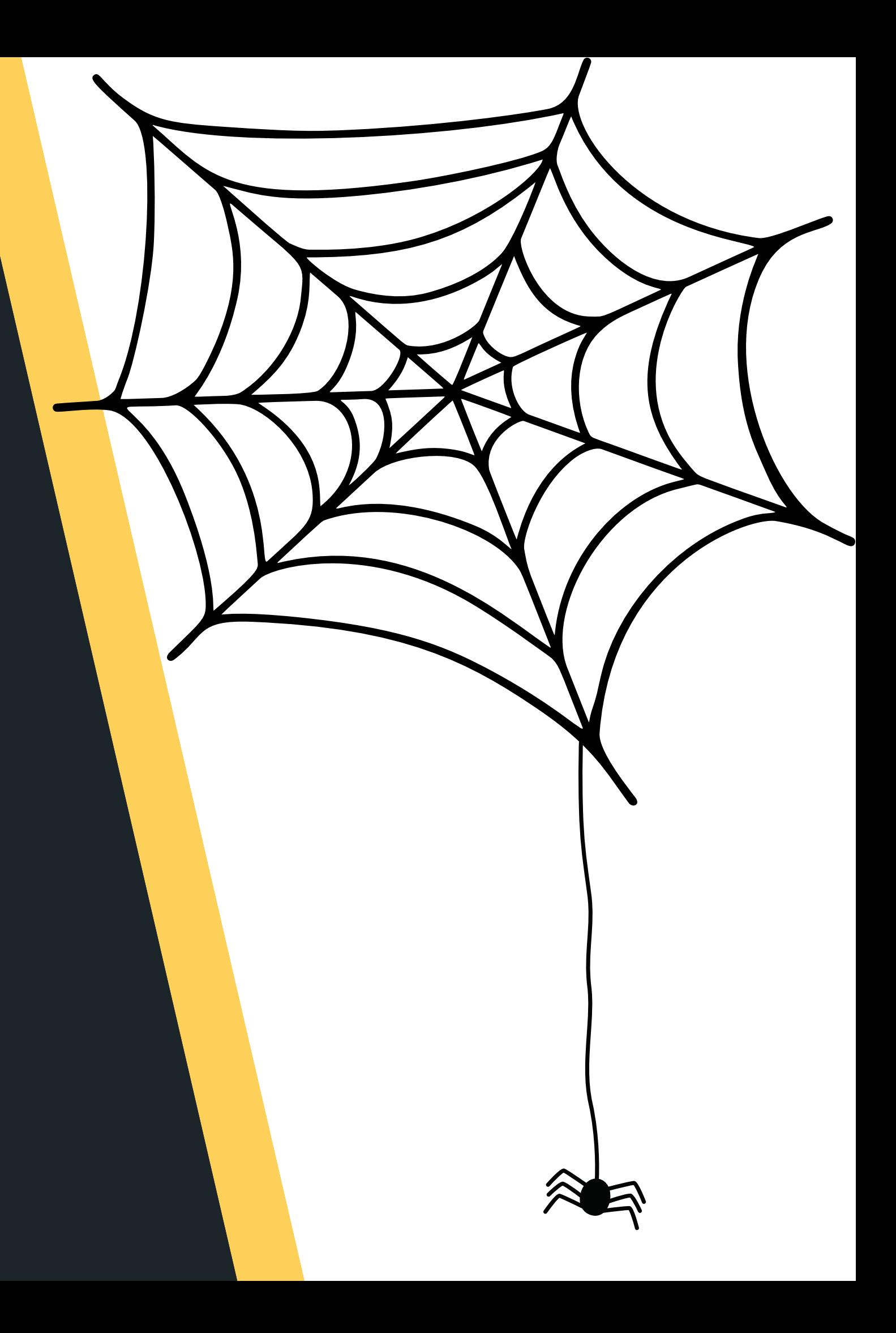

#### COMP1511 PROGRAMMING FUNDAMENTALS

# **LAST WEEK...**

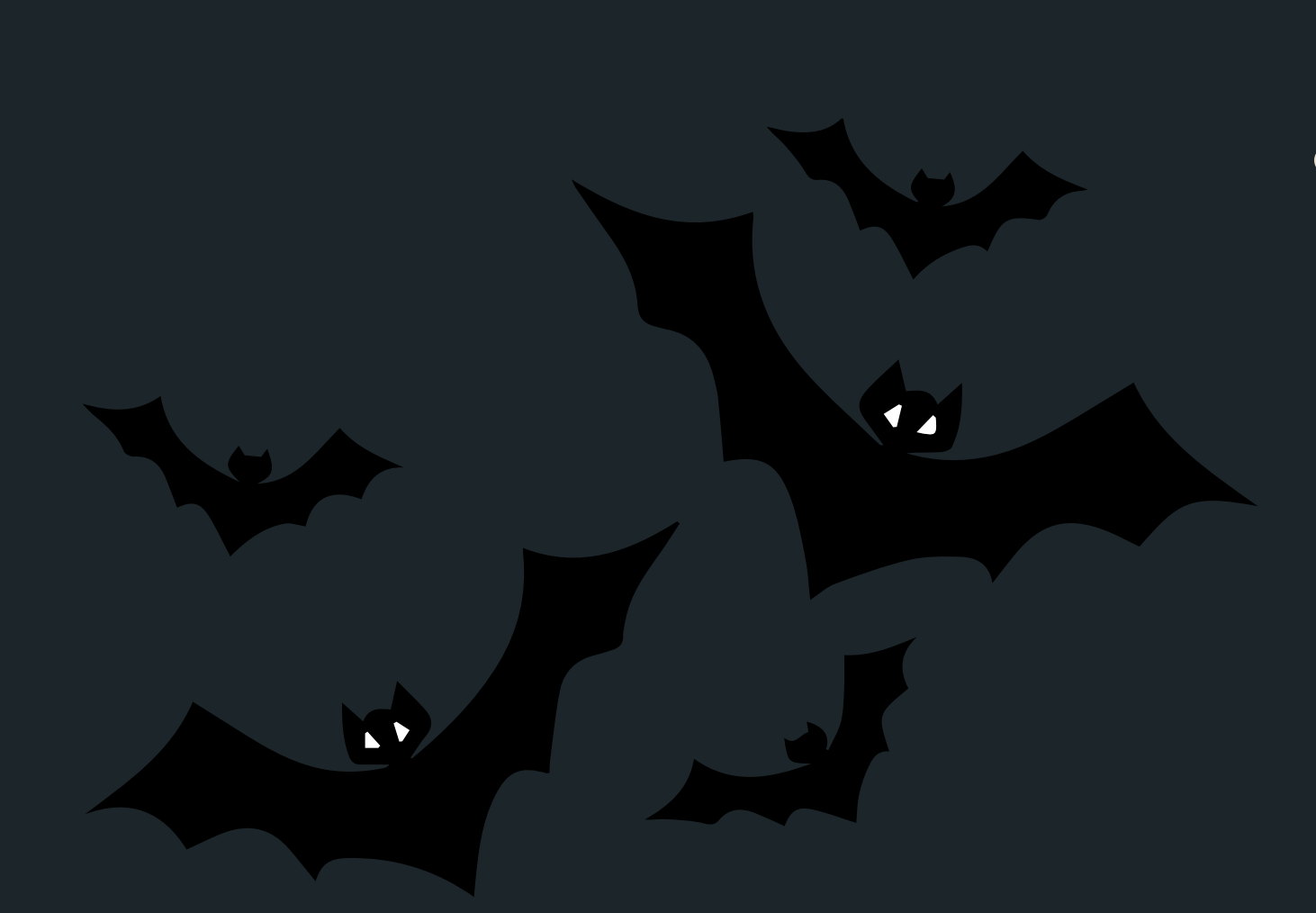

- Linked Lists
	- creating a list
	- inserting nodes at the head
	- traversing a list
	- inserting nodes at the tail
	- o size of a linked list

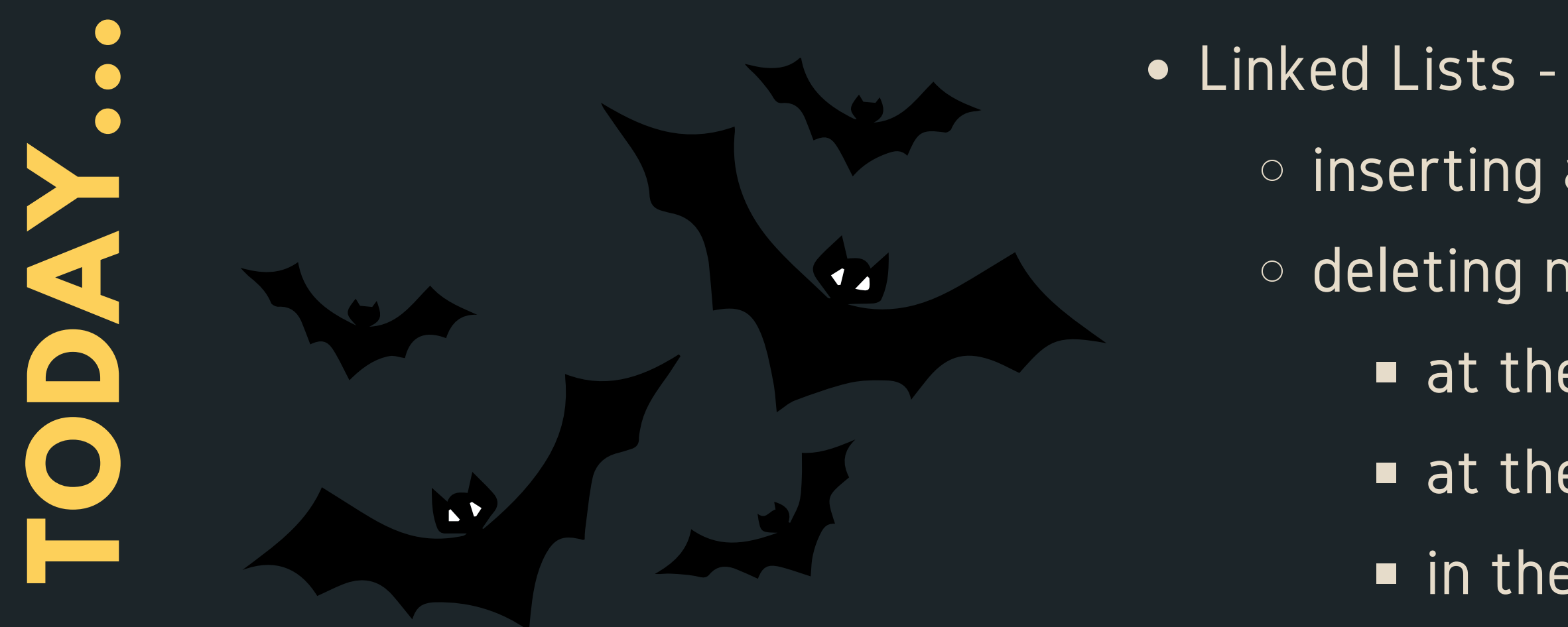

- 
- inserting anywhere in a linked list
- deleting nodes in a list
	- at the head
	- at the tail
	- in the mid dle
	- with only one item in a list

#### **WHERE IS THE CODE?**

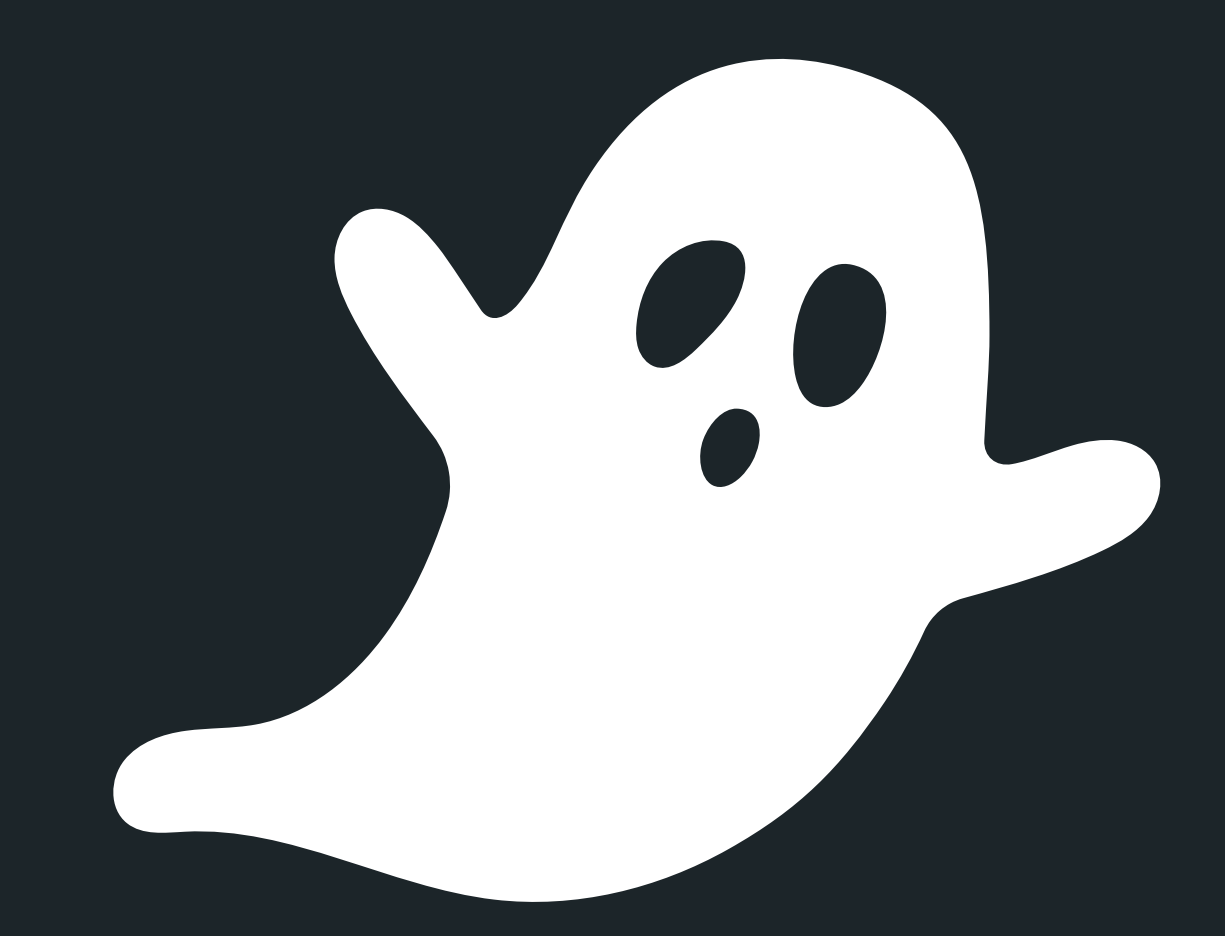

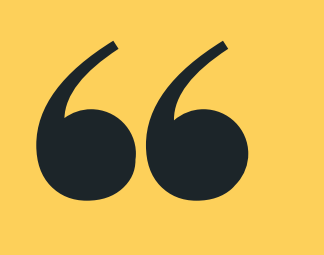

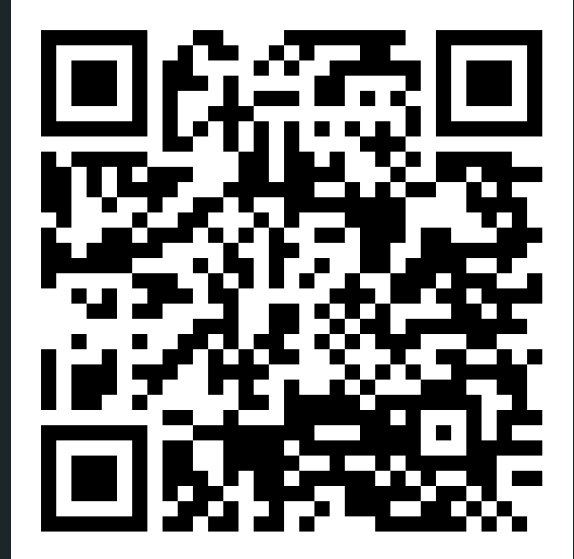

#### **Live lecture code can be found here:**

[HTTPS://CGI.CSE.UNSW.EDU.AU/~CS1511/22T3/LIVE/WEEK08/](https://cgi.cse.unsw.edu.au/~cs1511/21T3/live/)

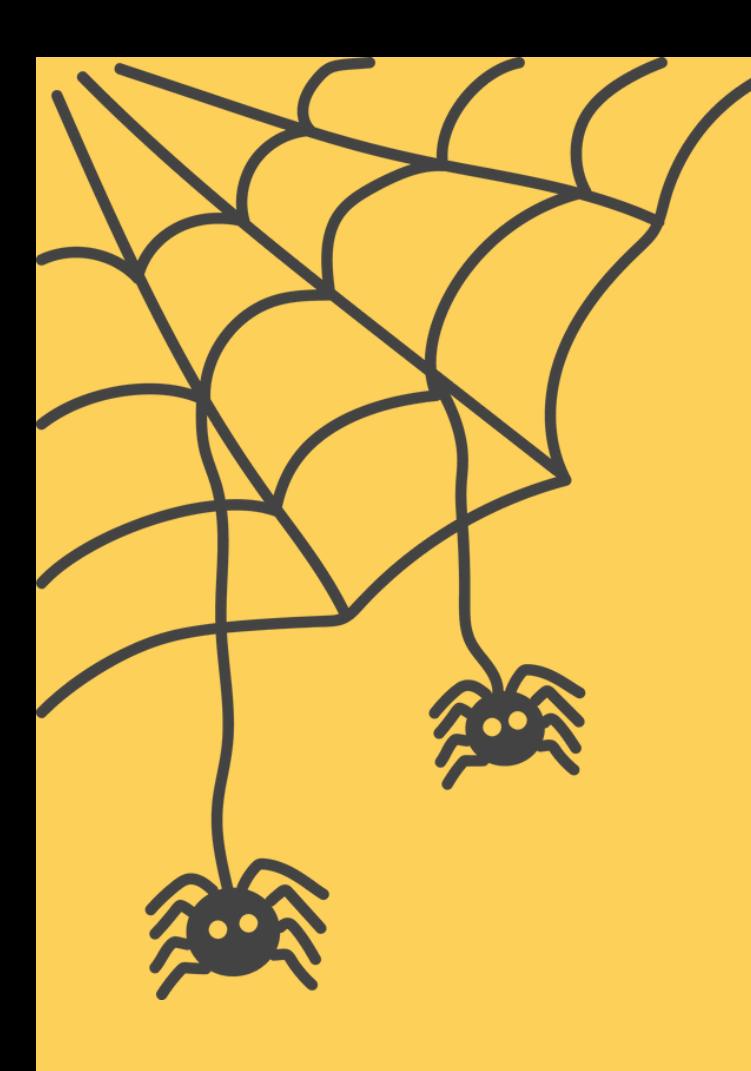

# **INSERTING**

- Where can I insert in a linked list?
	- At the head
	-
	-

#### $\circ$  Between any two nodes that exist After the tail as the last node

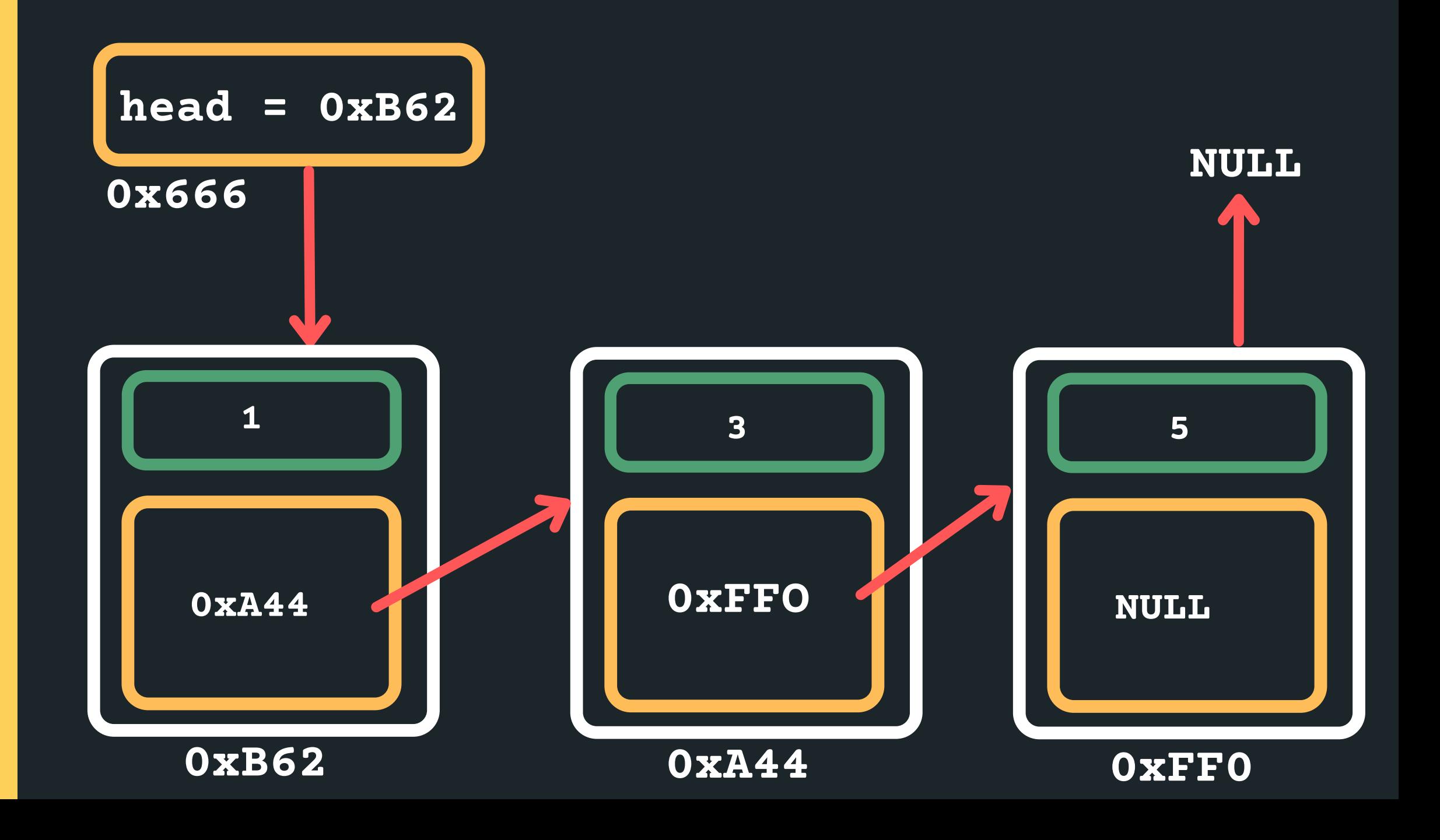

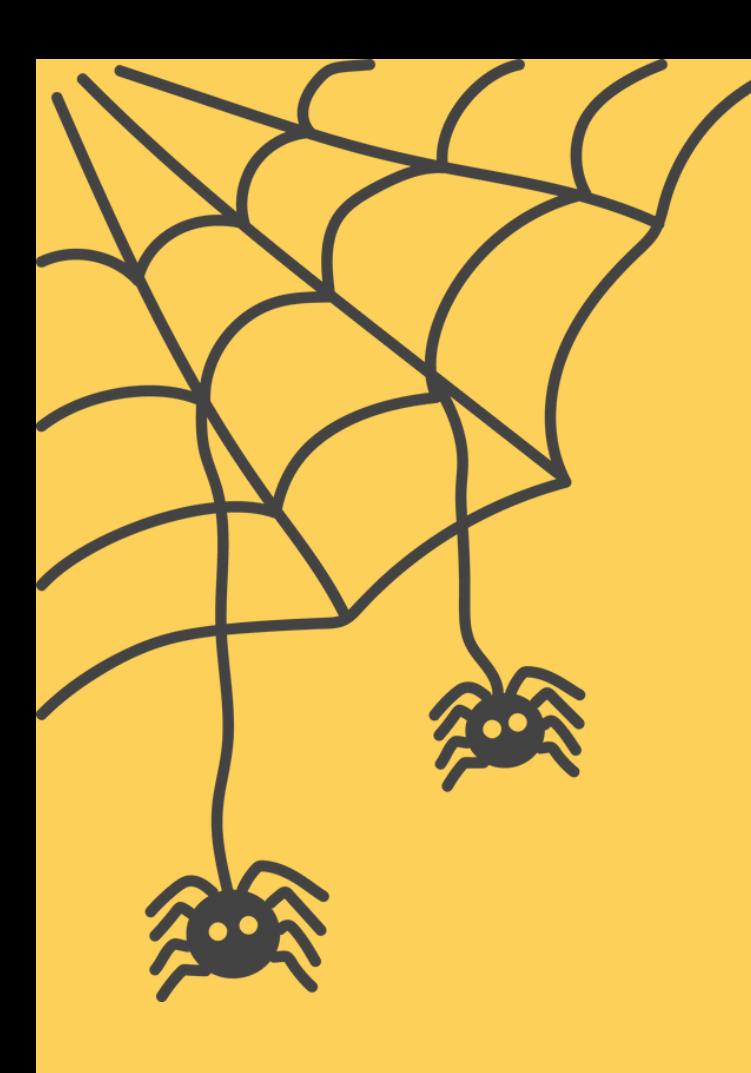

# **INSERTING**

#### You should always consider and make sure your

 $\circ$  Inserting at the head of the list

 $\circ$  Inserting after the first node if there is only one

- solution works:
	- Io Inserting into an empty list
	-
	- node
	- ...
- are some potential pitfalls

Draw a diagram!!!! It will allow you to easily see what

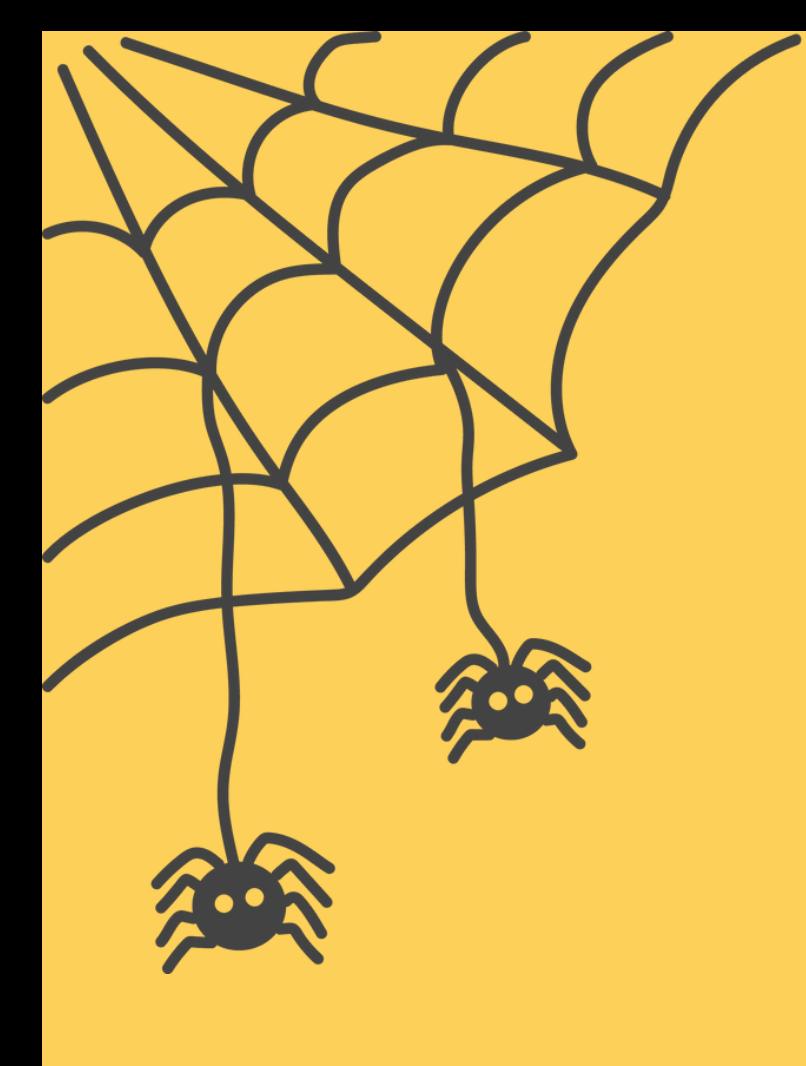

# **INSERT IN THE MIDDLE**

#### Let's consider an easy case to insert in the middle, find the size of the list and then divide that by 2 to

find the middle...

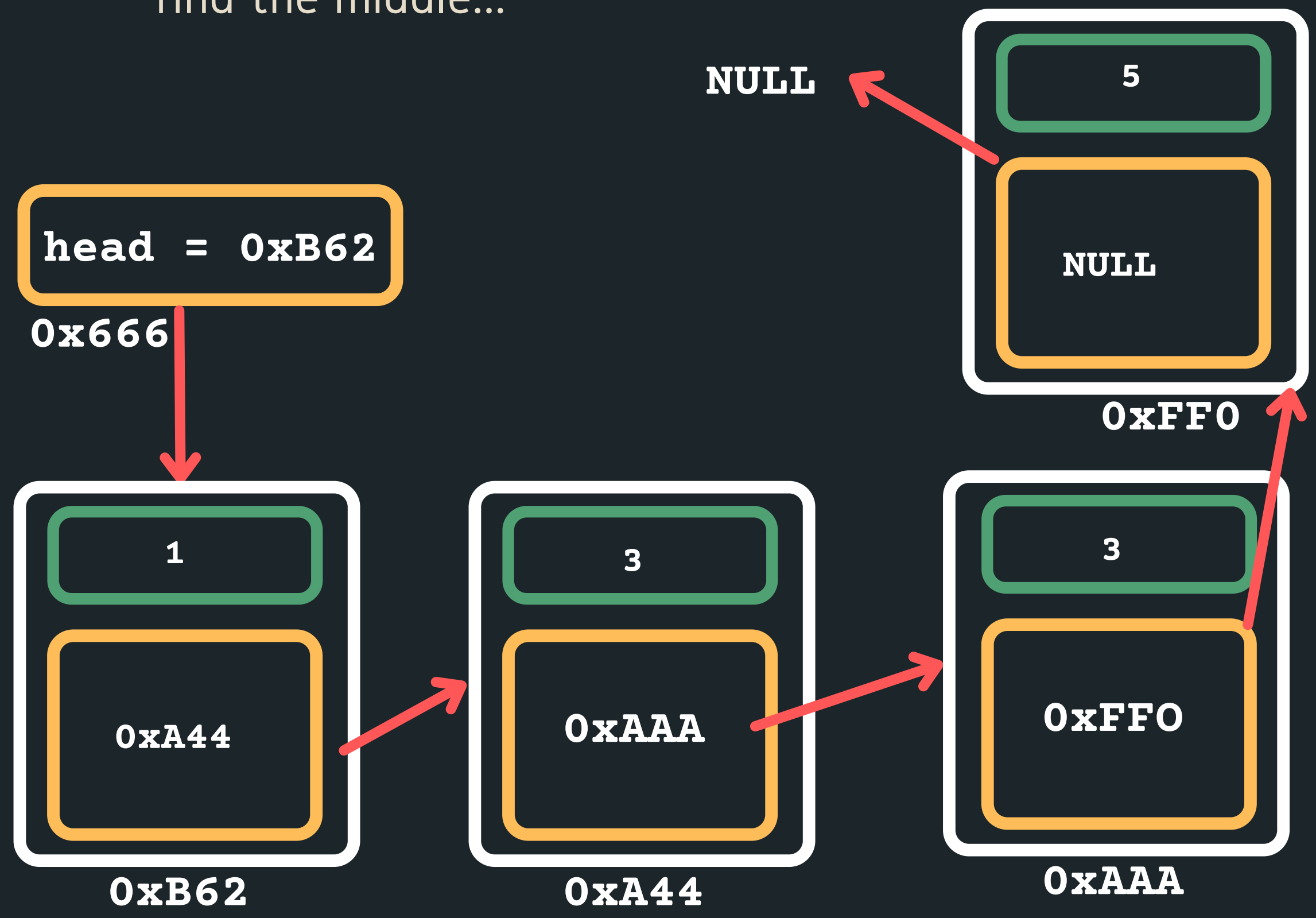

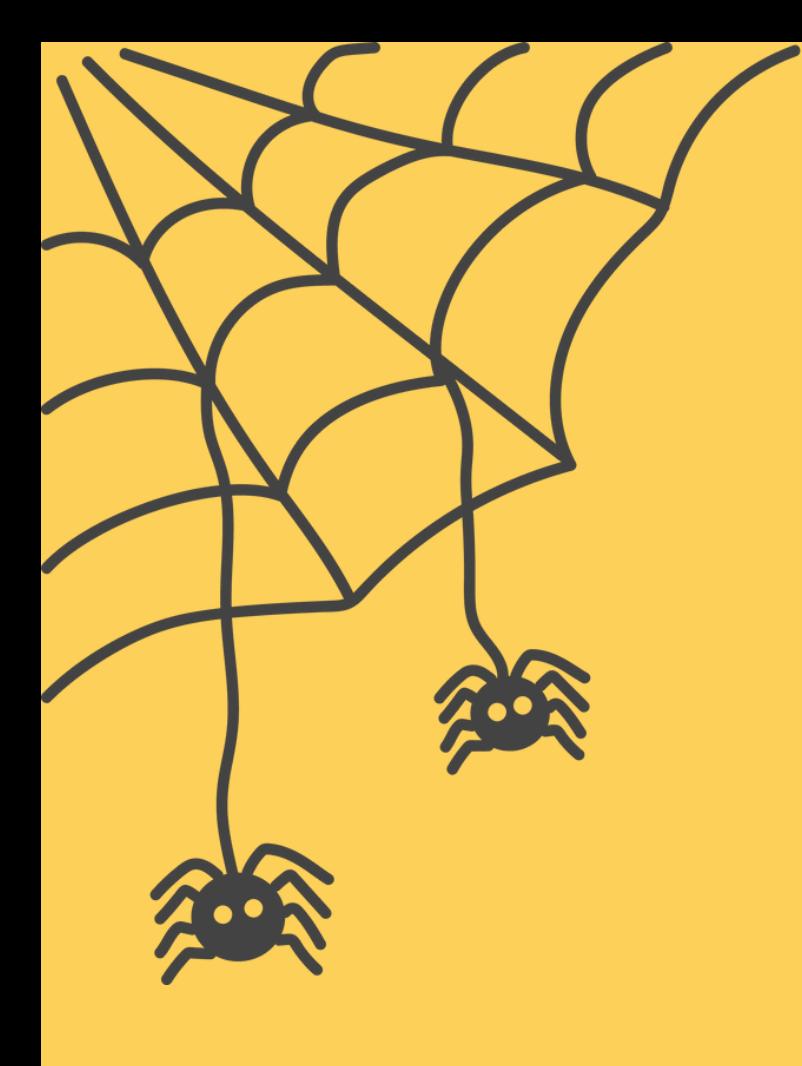

# **INSERT IN THE MIDDLE**

#### Move through the list to get to the second node

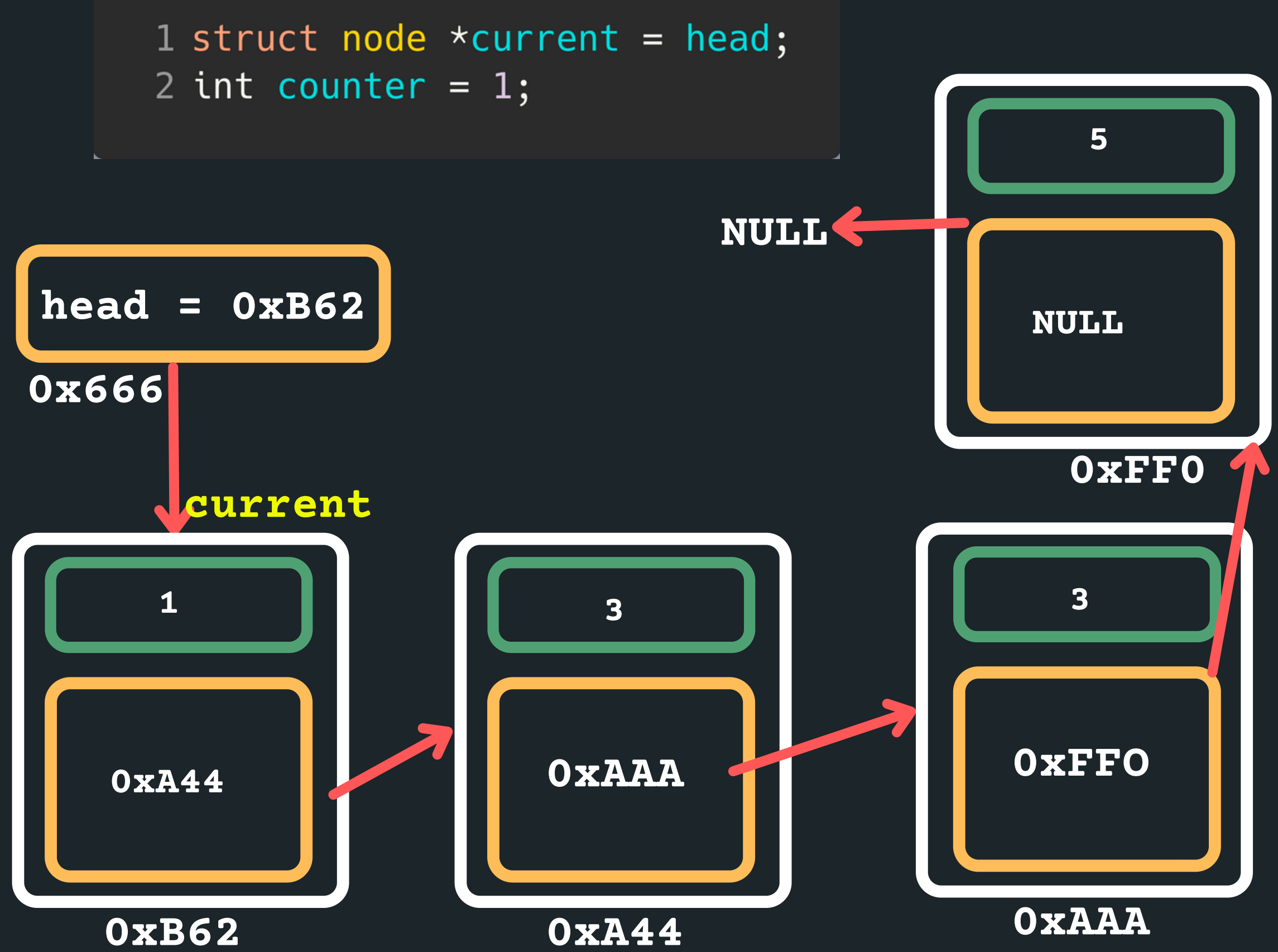

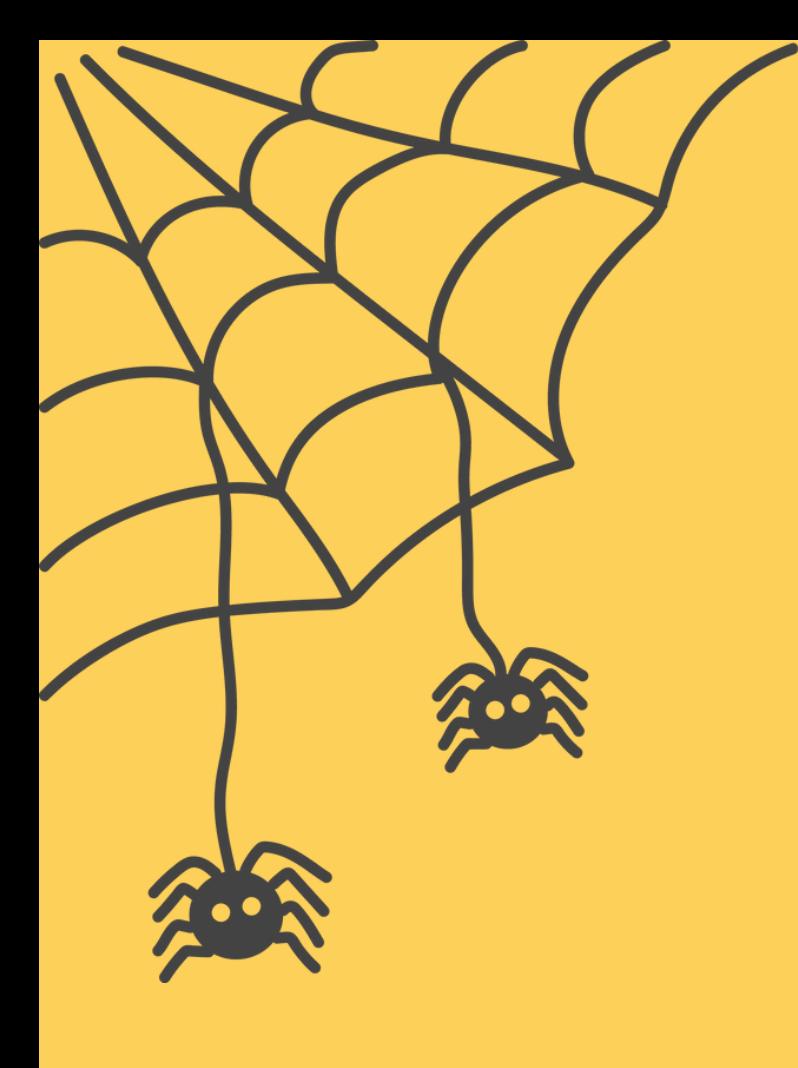

# **INSERT IN THE MIDDLE**

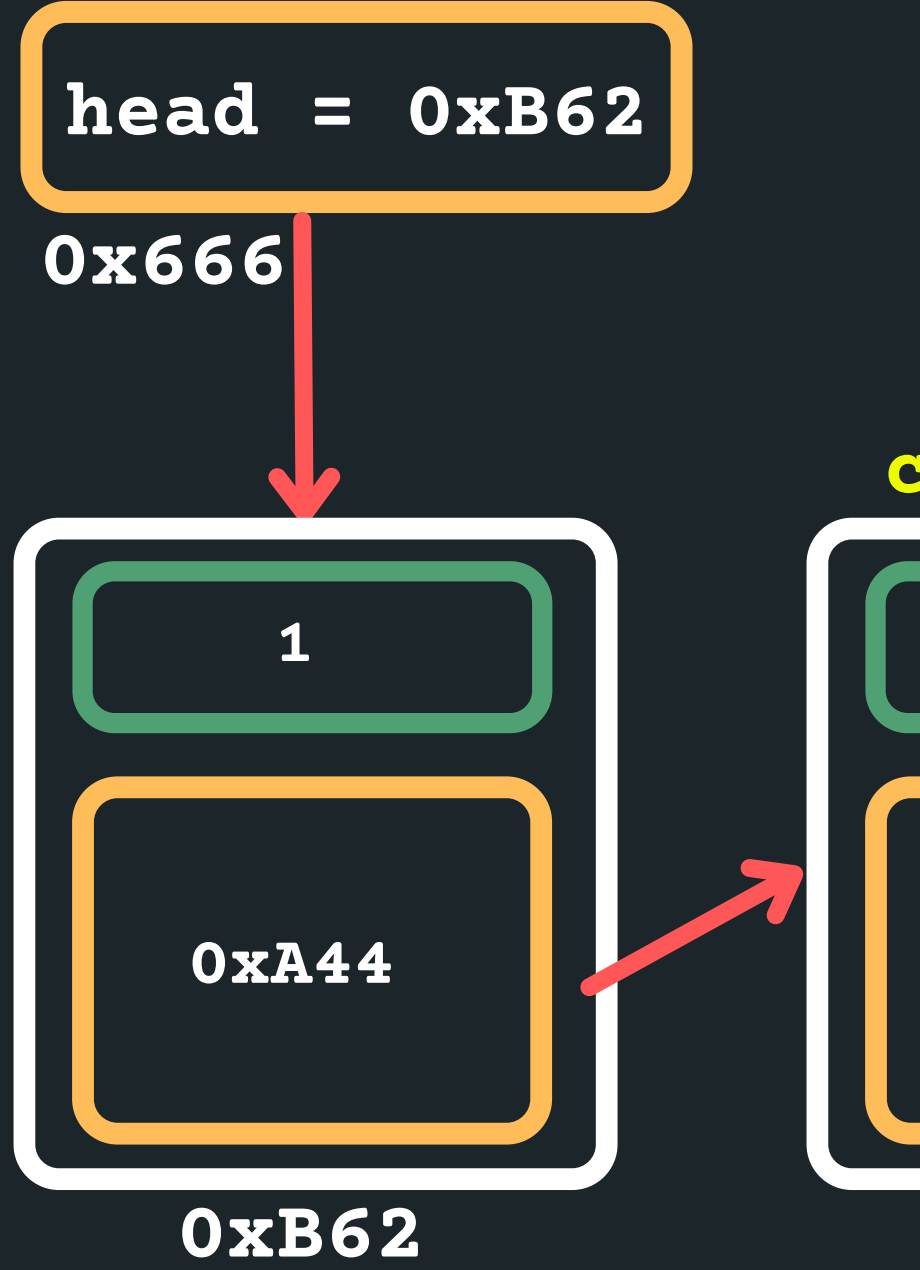

#### Move through the list to get to the second node 1 while (counter != size\_linked\_list/2) {  $current = current->next;$  $2<sup>1</sup>$ 3 } **5 NULL NULL 0xFF0 current3 1 3 0xFFO 0xAAA 0xA44 0xAAA 0xA44**

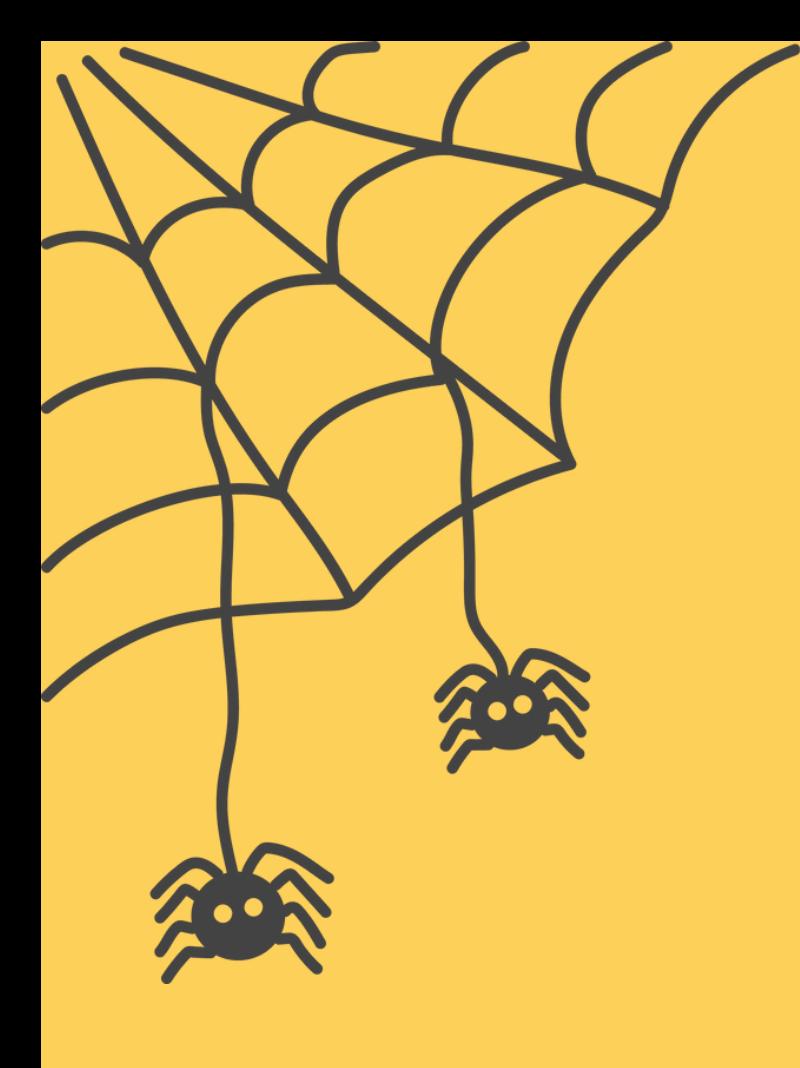

# **INSERT IN THE MIDDLE**

#### Make a new node to insert

 $1$  struct node \*new\_node = malloc(sizeof(struct node));  $2$  new\_node->data = 13 //Example data! 3 new\_node->next = NULL;

- 
- 

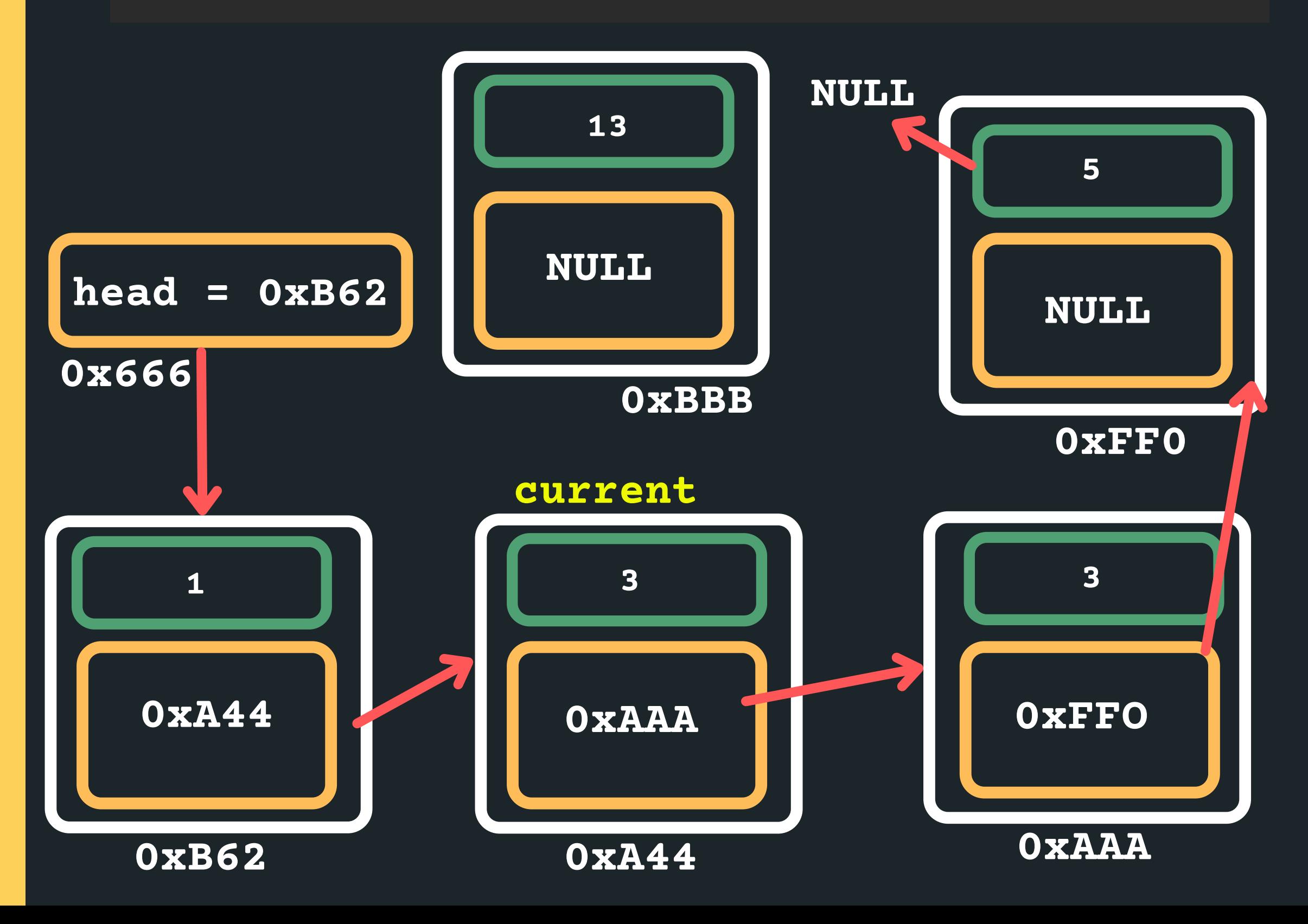

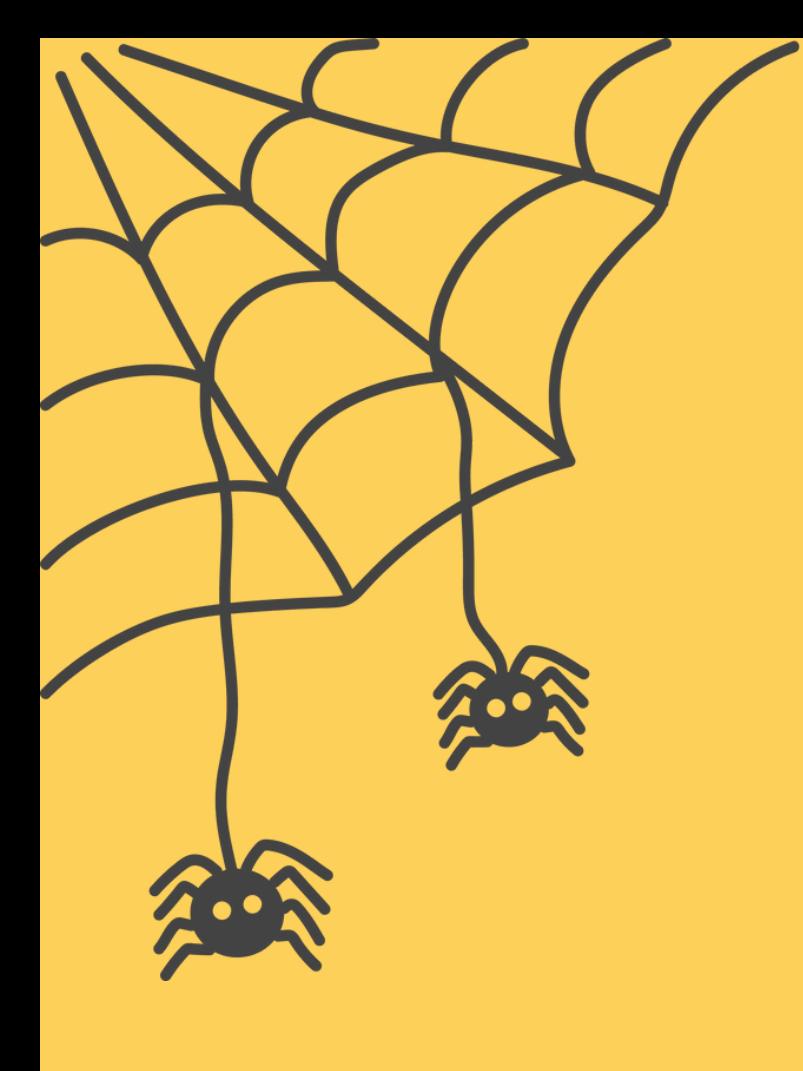

# **INSERT IN THE MIDDLE**

 $1$  new\_node->next = current->next;  $2$  current->next = new\_node;

#### Connect the node in between the two nodes

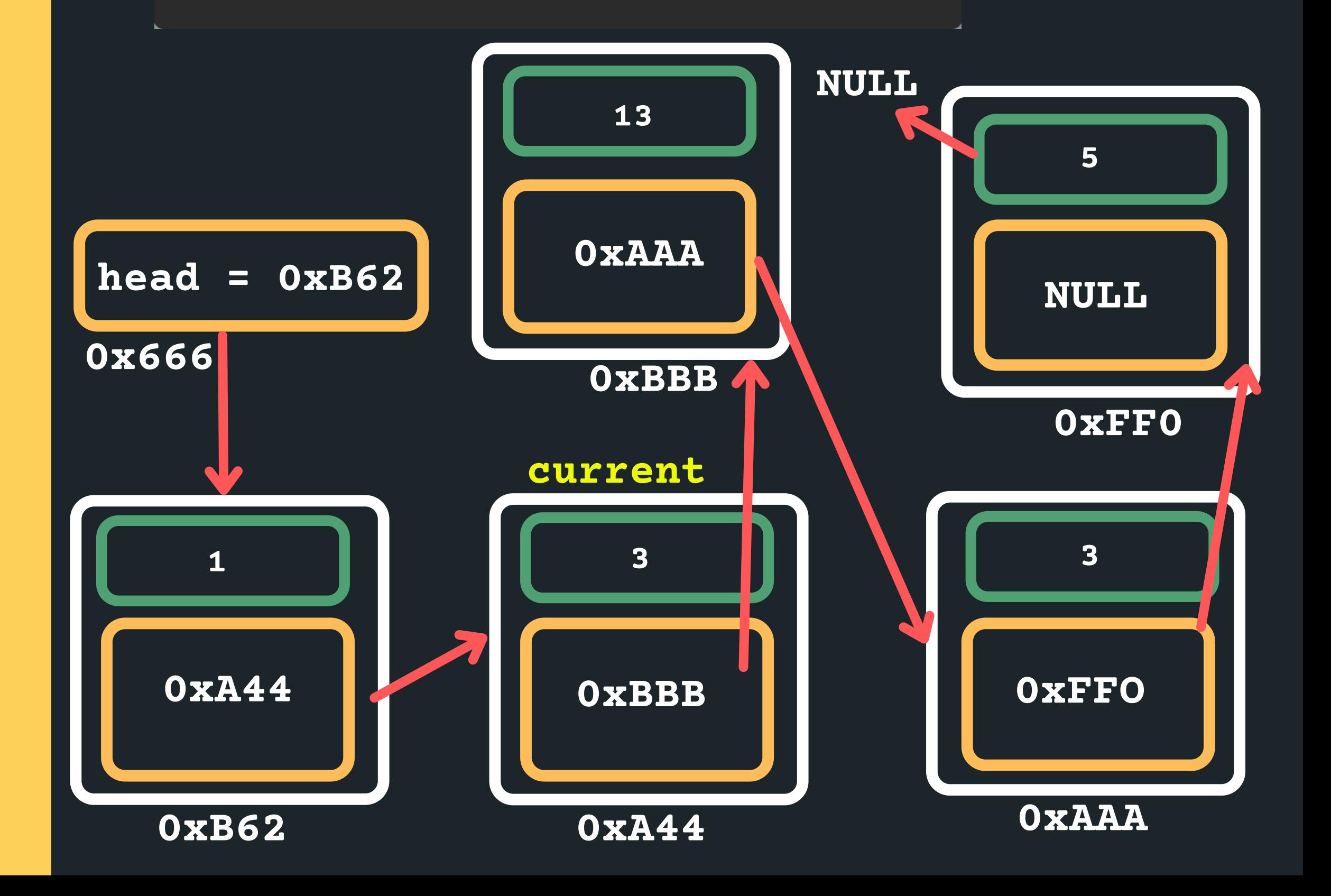

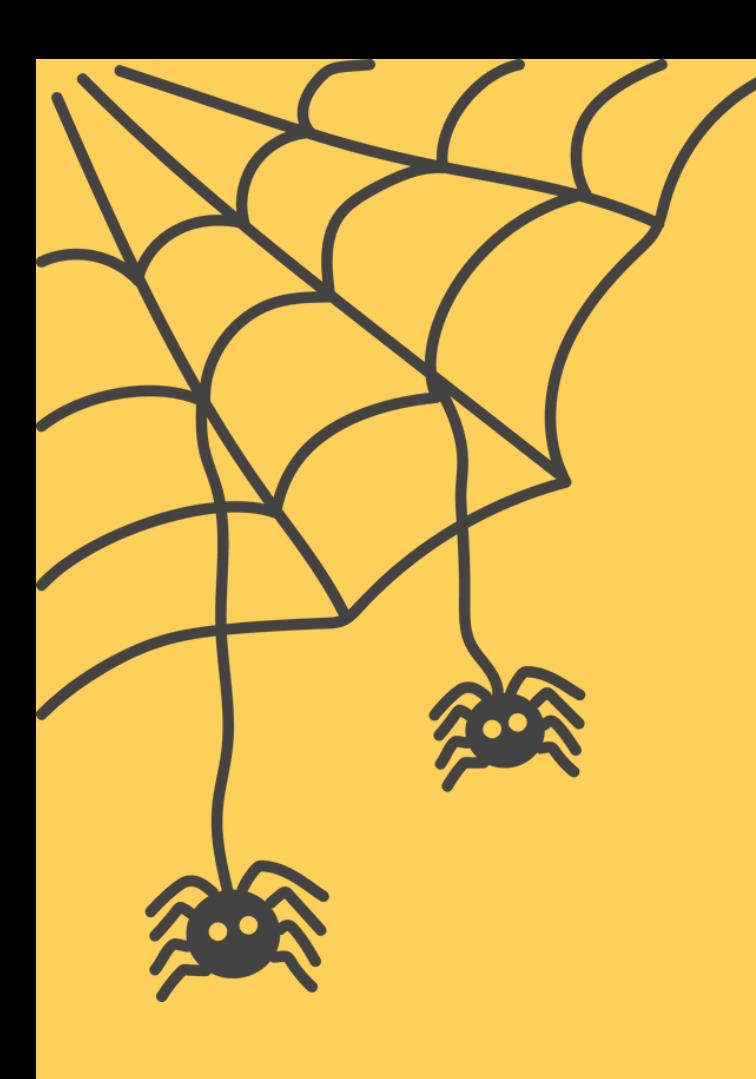

# **LET'S INSERT IN THE MIDDLE?**

- Great!
- Let't think of some conditions that may break this ...
	- What happens if it is an empty list?
	-
- o What happens if there is only one item in the list? • How can we safeguard?

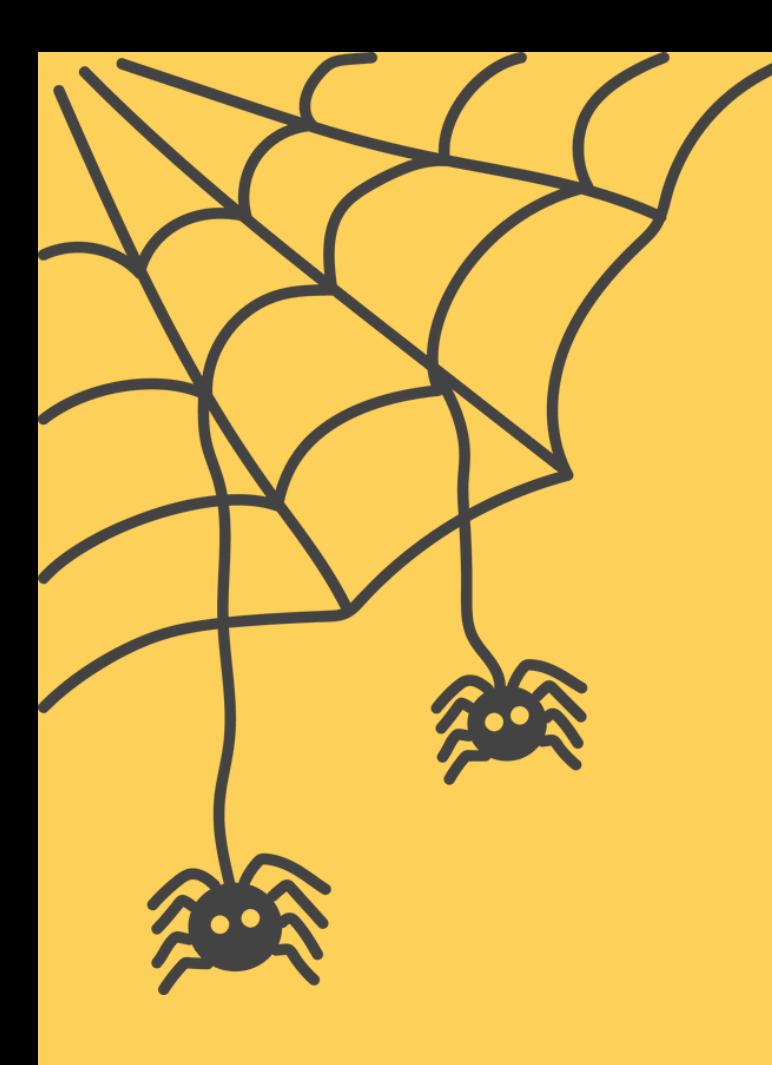

## **LET'S INSERT AFTER A PARTICULAR NODE?**

What about inserting in order into an ordered list? Let's try that as a problem and then walk through the

So for example, I have a list with 1, 3, 5 and I wanted to insert a 4 into this list - it would go after 3 ...

- code...
- Let's try it!

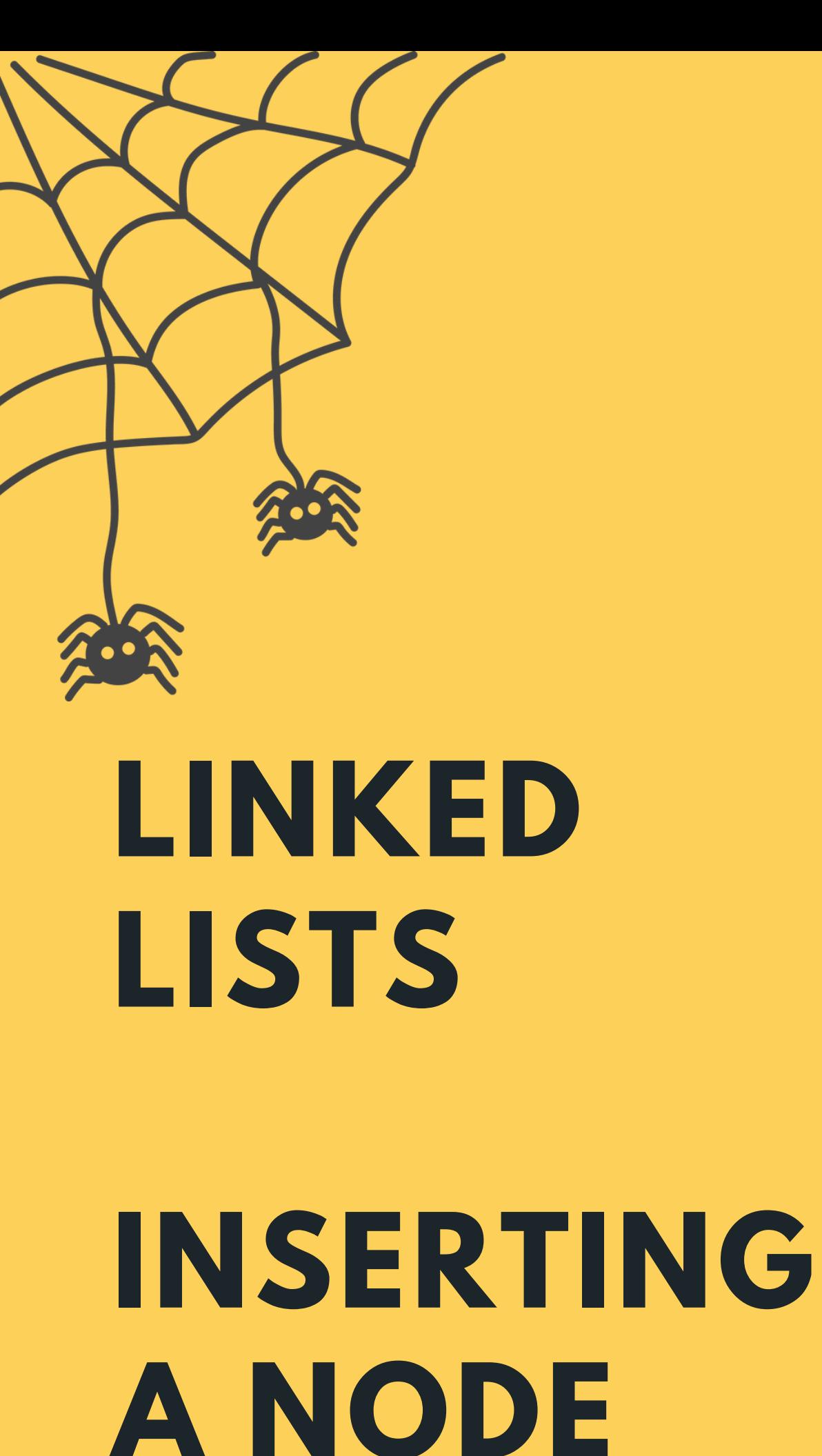

- In all instances, we follow a similar structure of what to do when inserting a node. Please draw a diagram for yourself to really understand what you are
- inserting and the logic of inserting in a particular way. • To insert a node in a linked list:
	- o Find where you want to insert the node (stop at
		- the node after which you want to insert)
	- Malloc a new node for yourself
	- Point the new\_node->next to the current->next
	- node
	- $\circ$  Consider possible edge cases, empty list, inserting at the head with only one item, etc etc.
		-
	- $\circ$  Change the current->next to point to the new

# **BREAK TIME...**

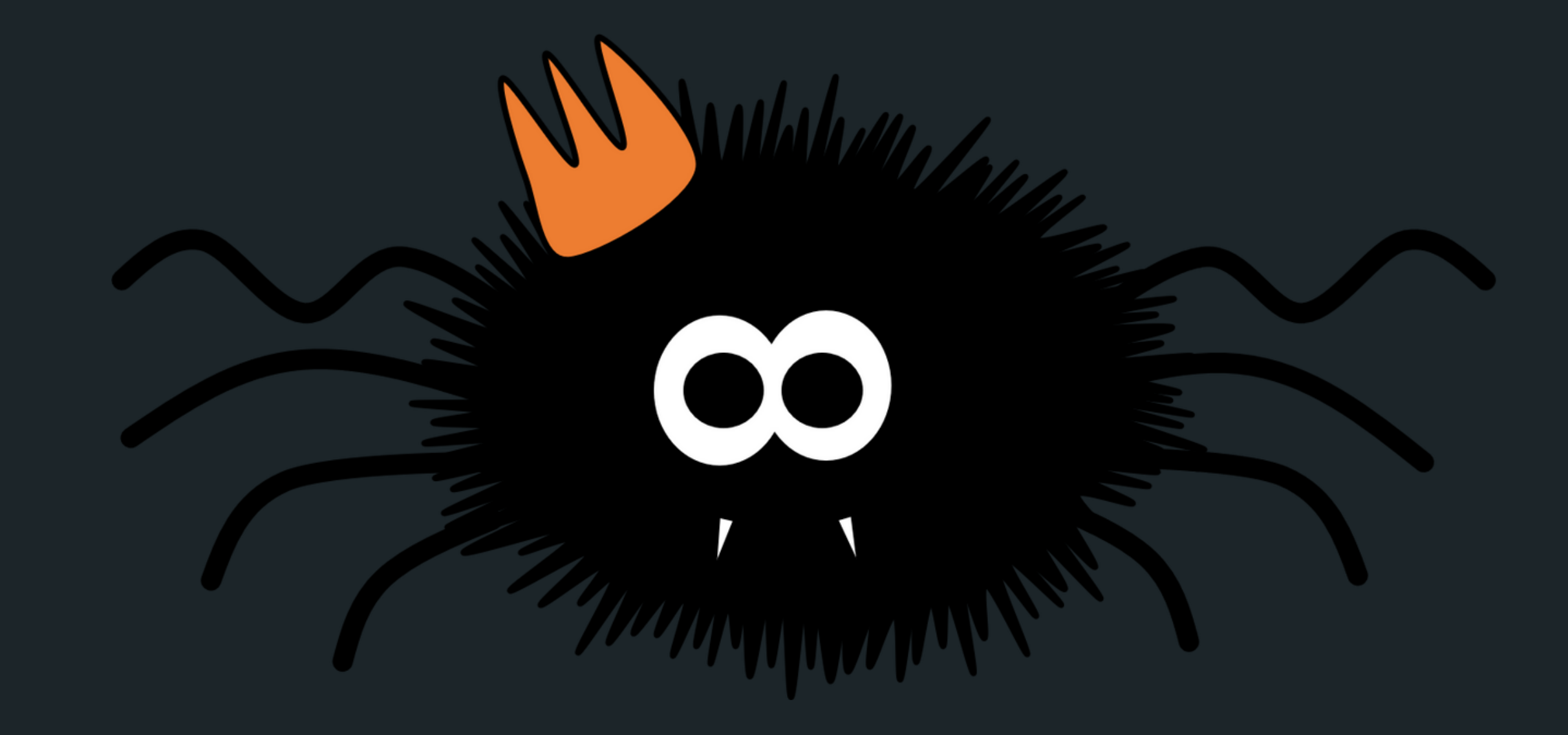

# hour hands of a clock overlap in a day?

Can you determine how many times do the minute and

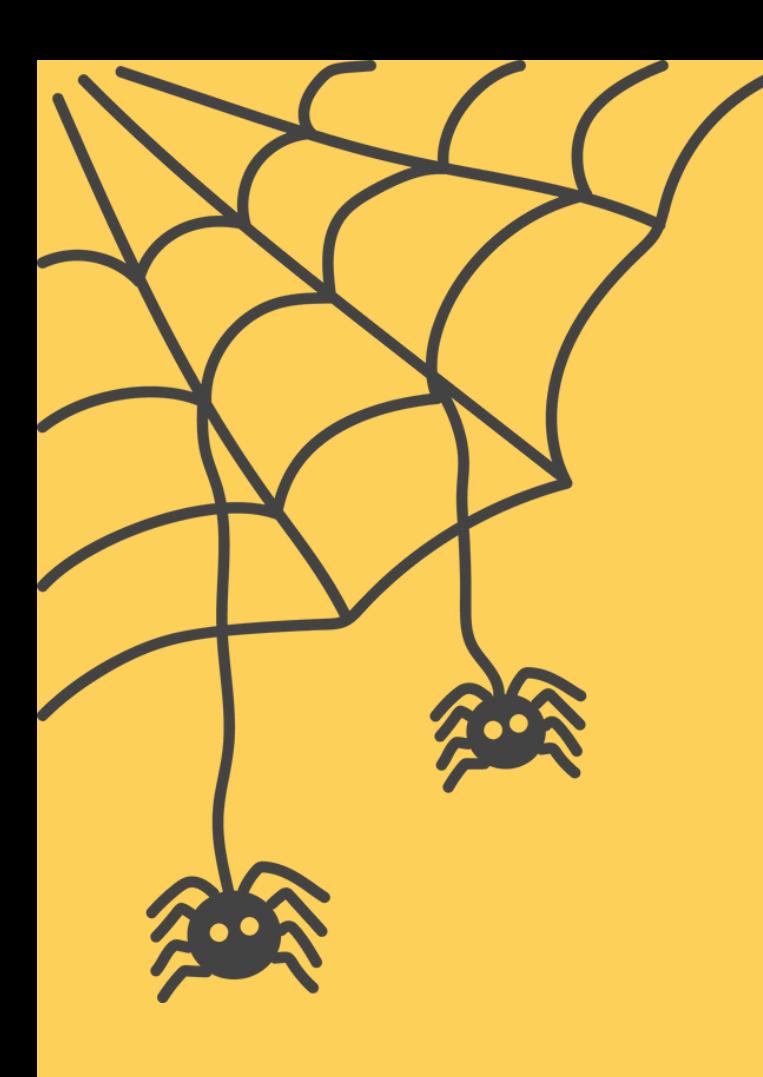

#### **DELETING**

- Where can I delete in a linked list?
	- Nowhere (if it is an empty list edge case!)
	- At the head (deleting the head of the list)
	- $\circ$  Between any two nodes that exist
	- At the tail (last node of the list)

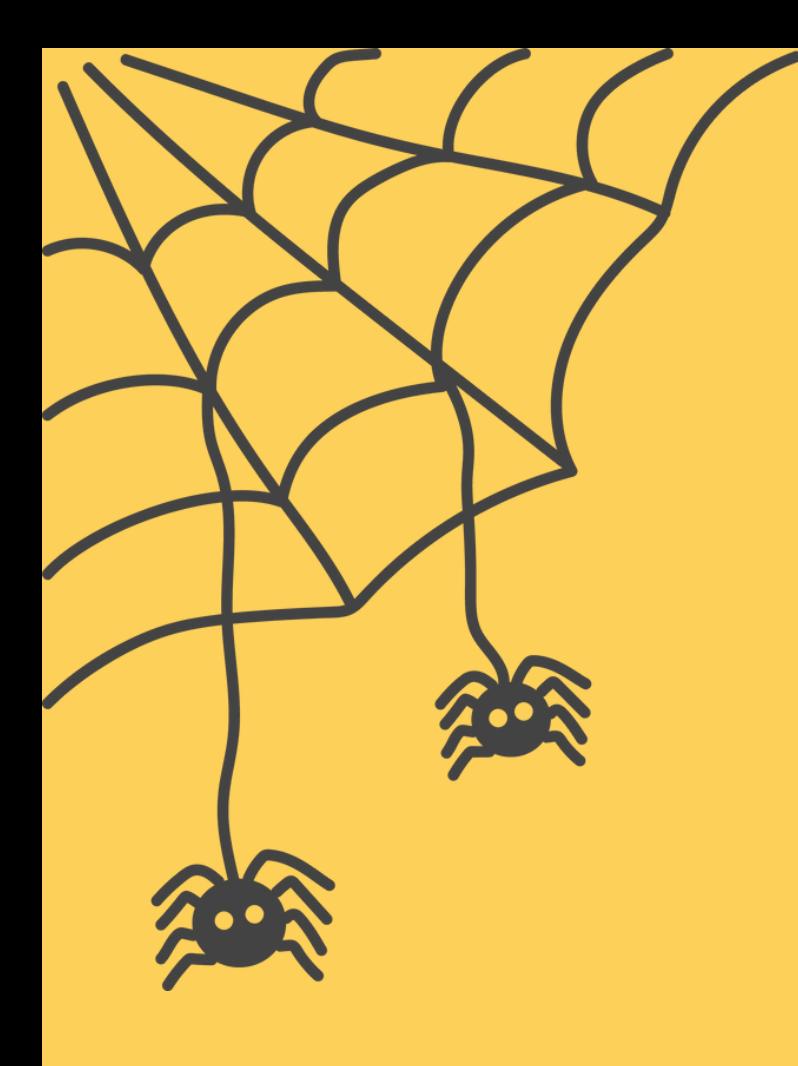

#### **DELETING EMPTY LIST**

- Deleting when nowhere! (it is an empty list)  $\circ$  Check if list is empty o If it is - return NULL
- **struct node \*current = head; if (current == NULL){ return NULL; }**

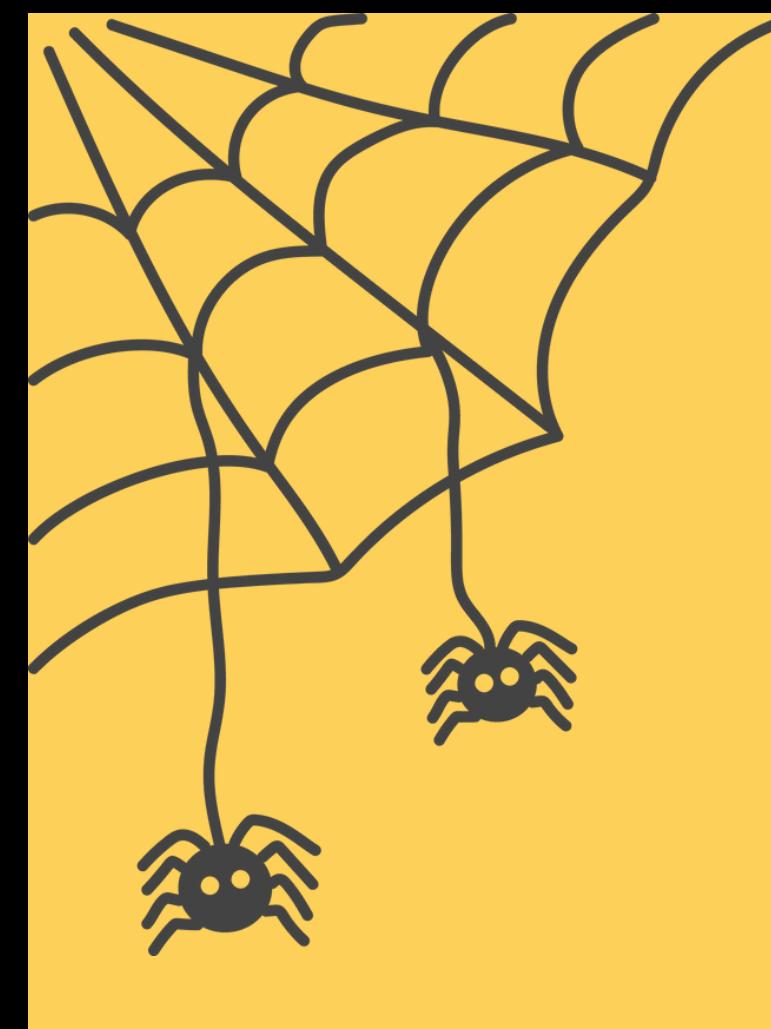

### **DELETING ONE ITEM**

#### Deleting when there is only one item in the list

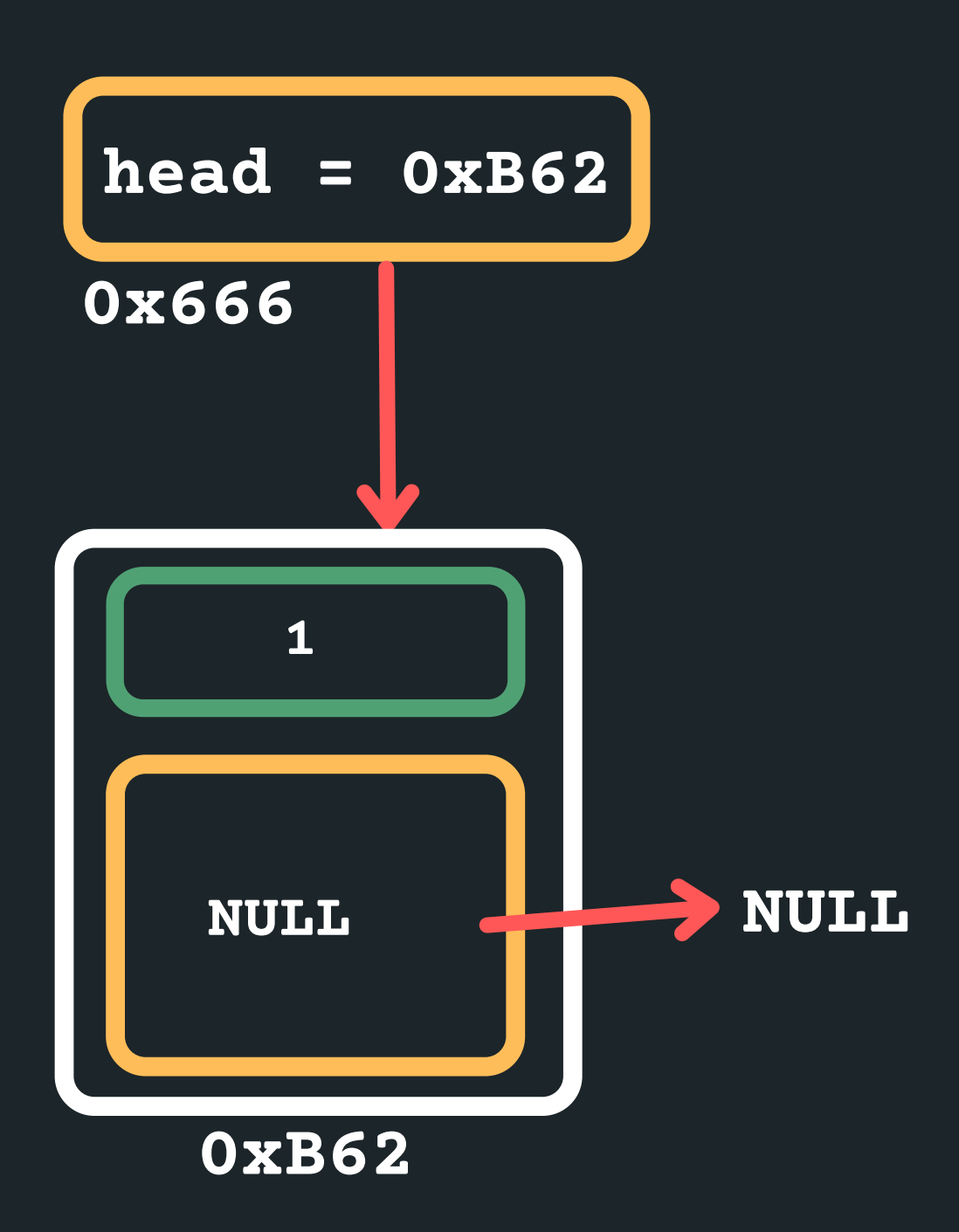

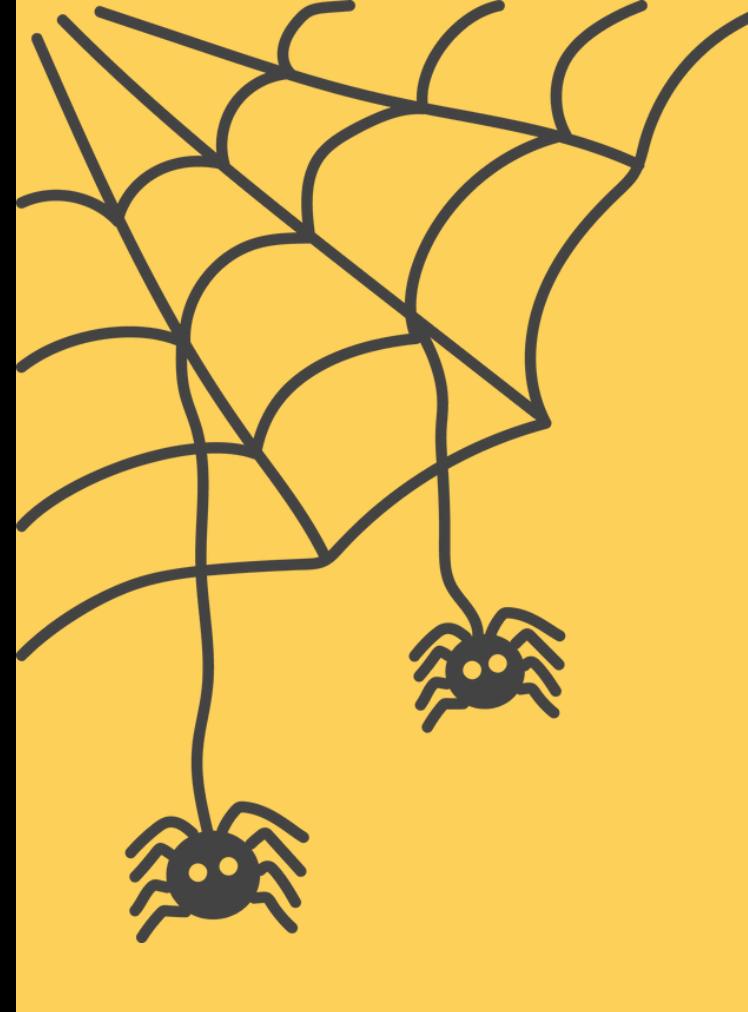

## **DELETING ONE ITEM**

# Deleting when there is only one item in the list

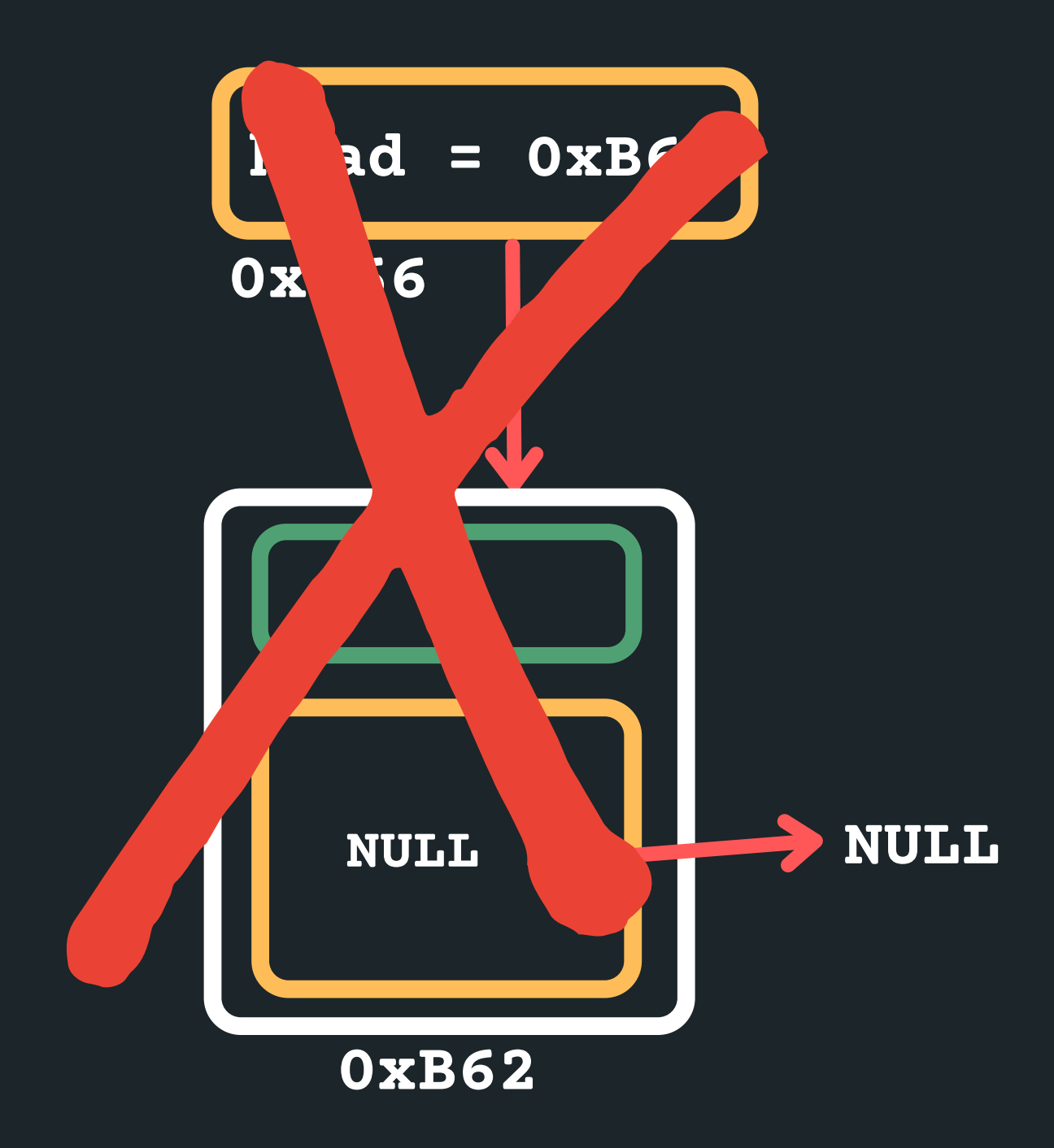

free the head!

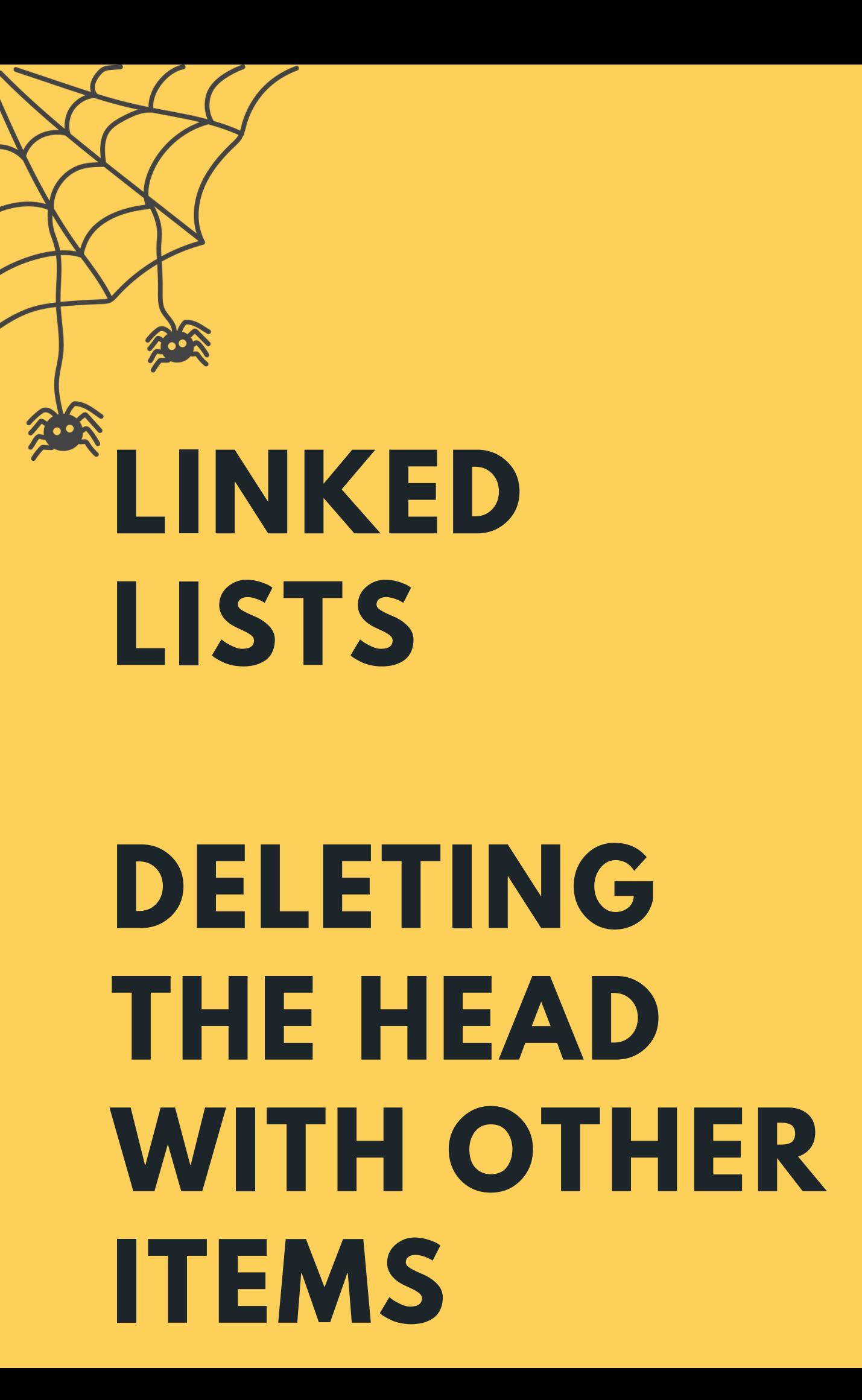

• Deleting when at the head of the list with other items in the list o Find the node that you want to delete (the head)

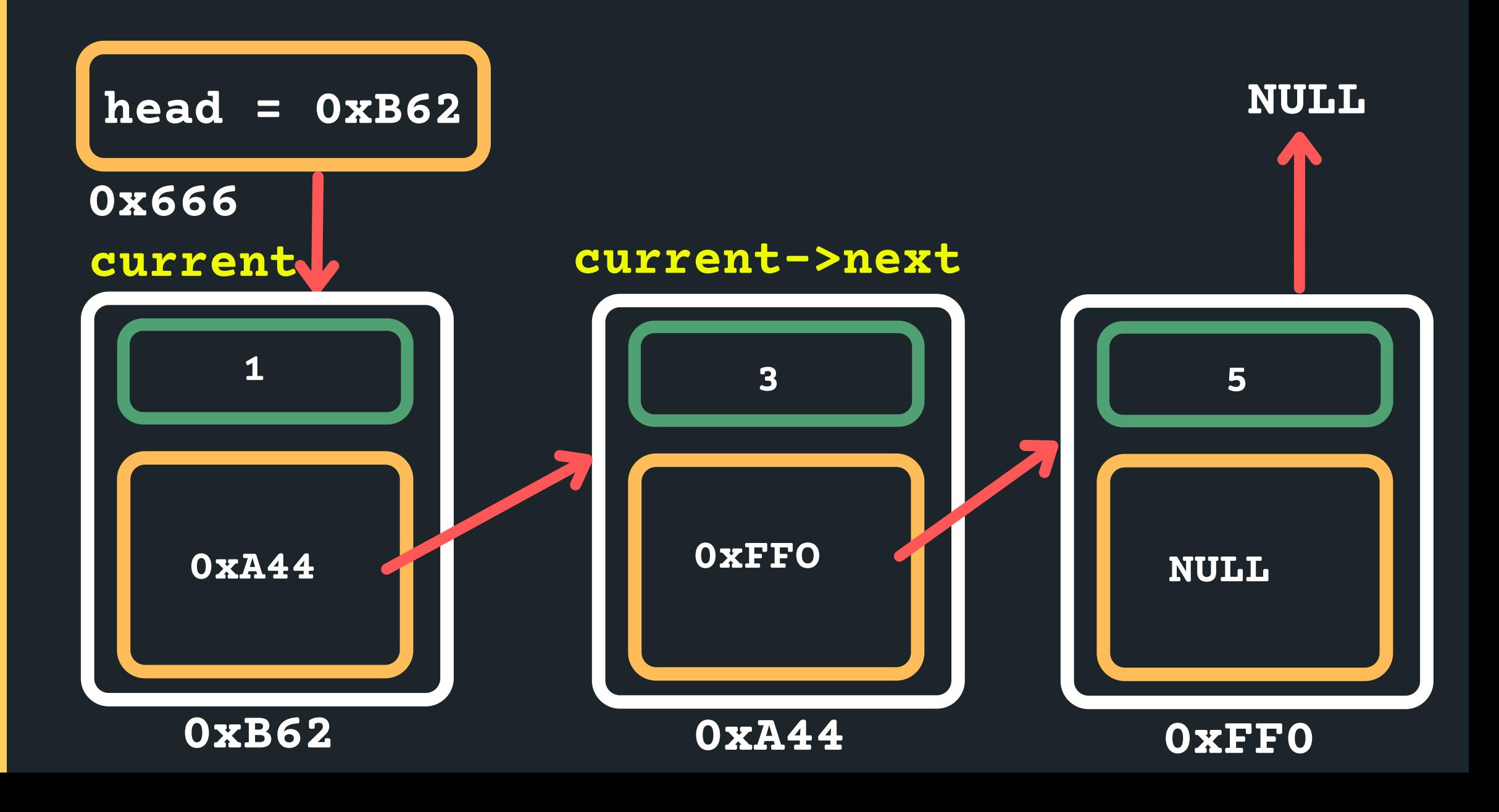

**struct node \*current = head**

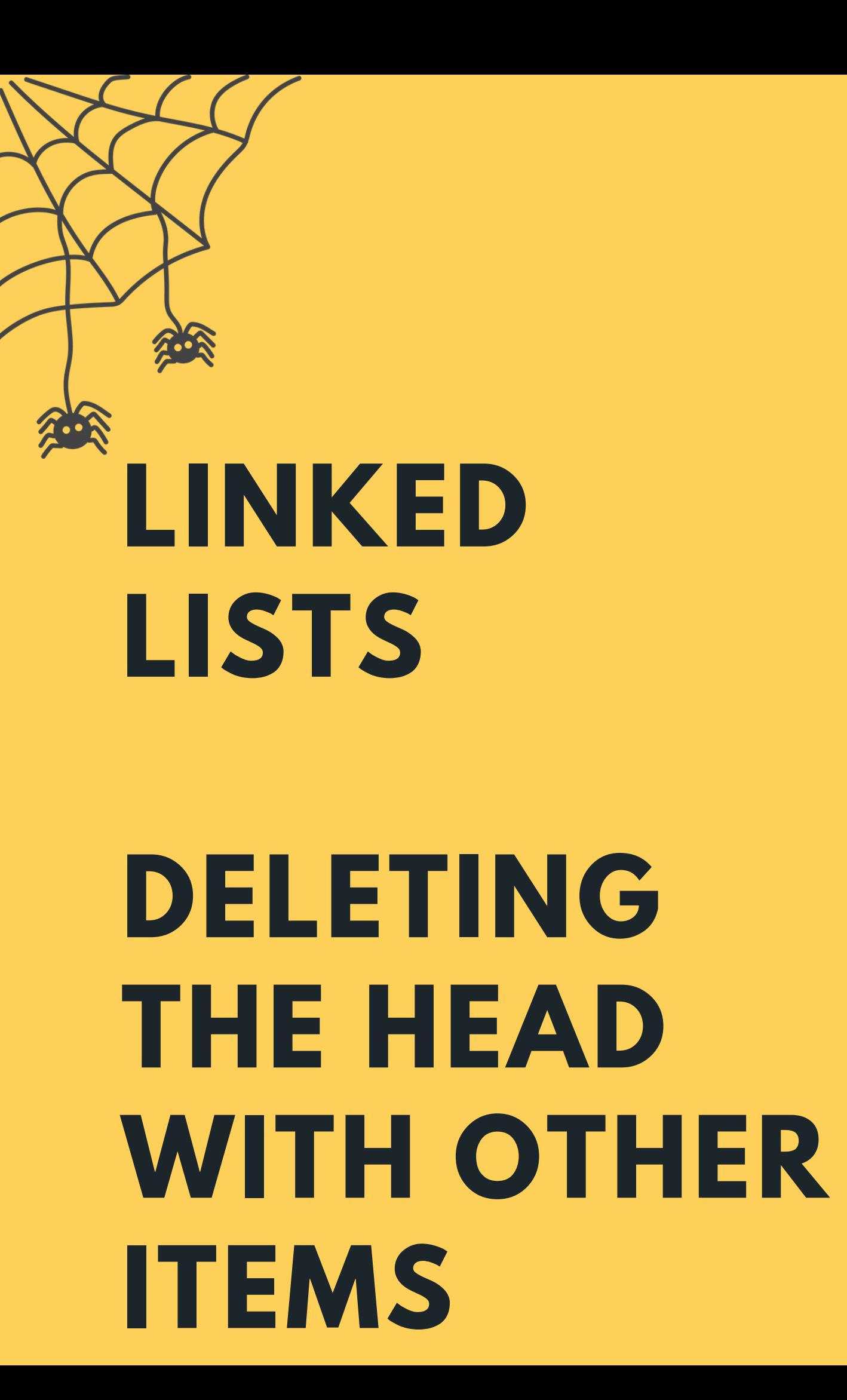

Deleting when at the head of the list with other items in the list  $\circ$  Point the head to the next node **3 new\_head = 0xA44 0x666 5 0xA44 0xB62 1 0xFFO struct node \*new\_head = current->next; current current->next**

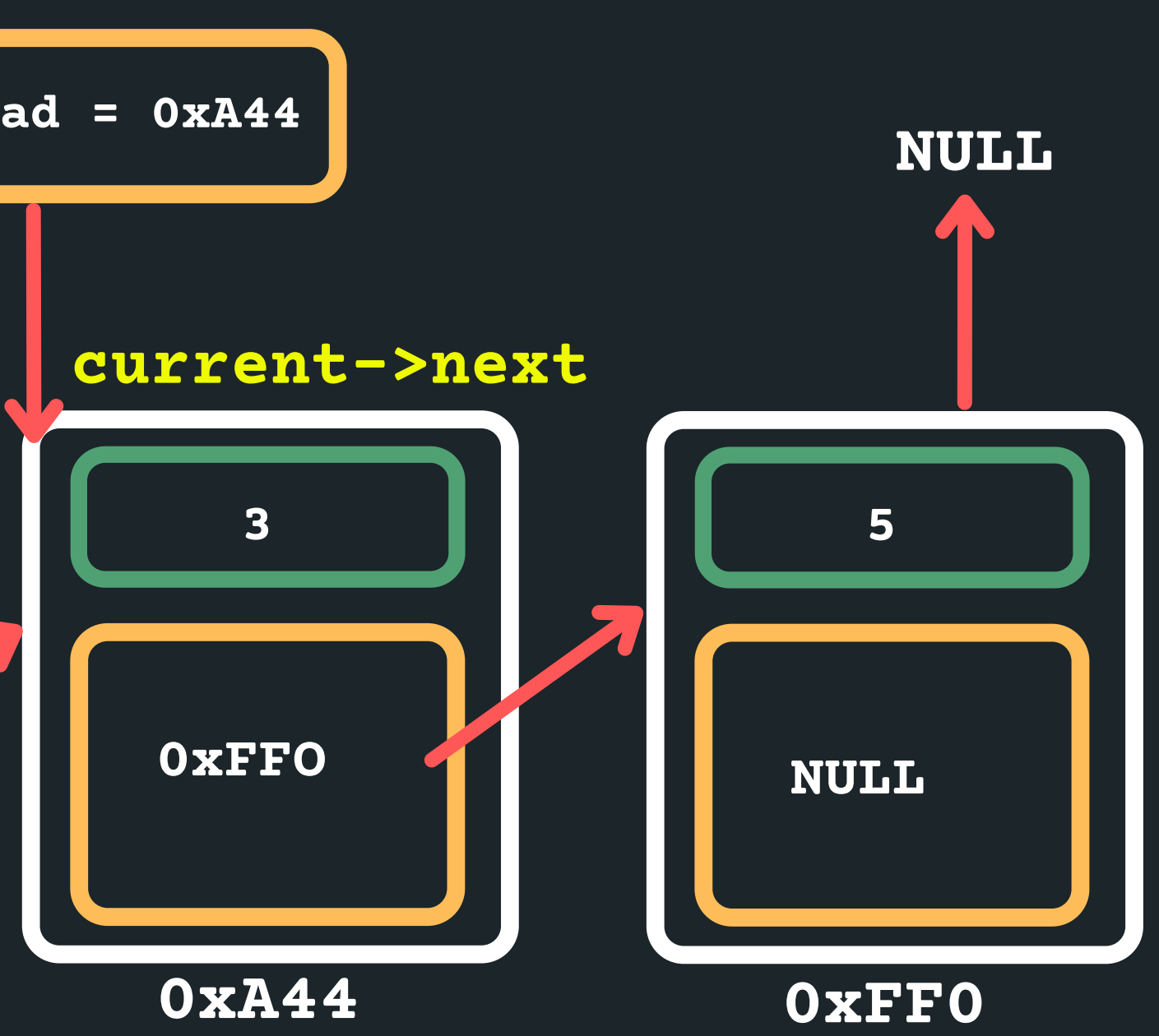

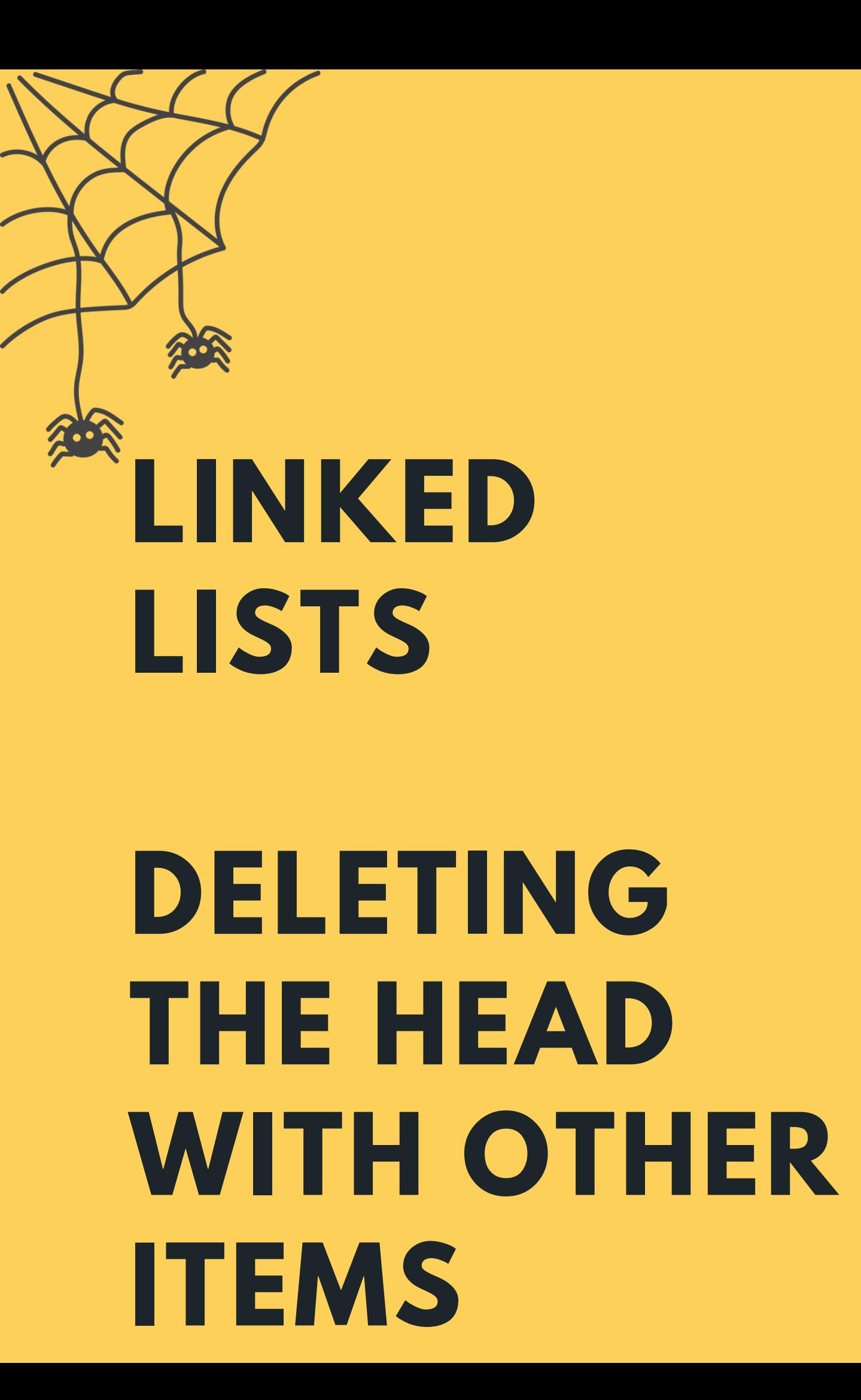

#### Deleting when at the head of the list with other items

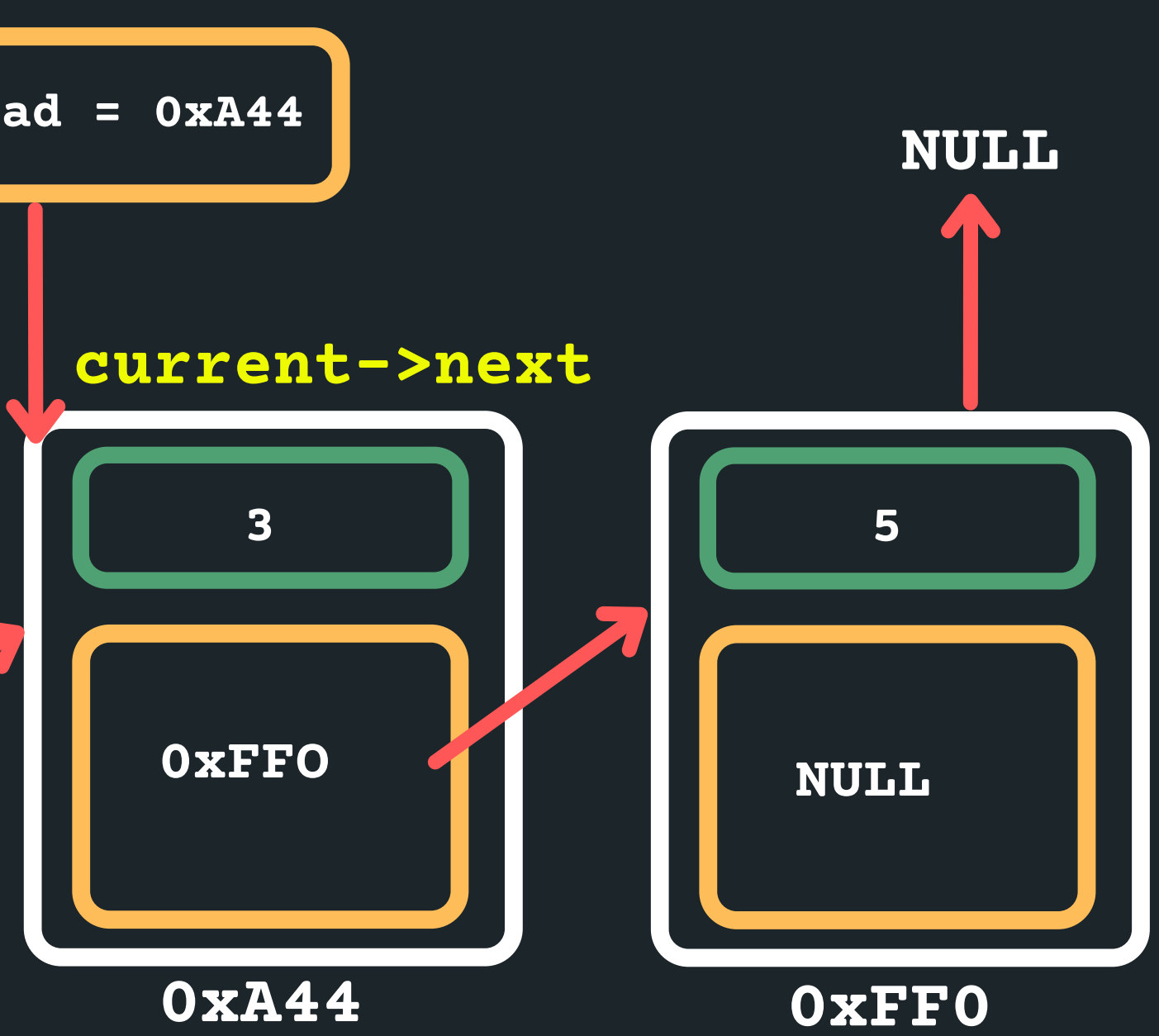

in the list Delete the current head **3 new\_head = 0xA44 1 free(current); current current->next**

**0xB62**

**2xA** 

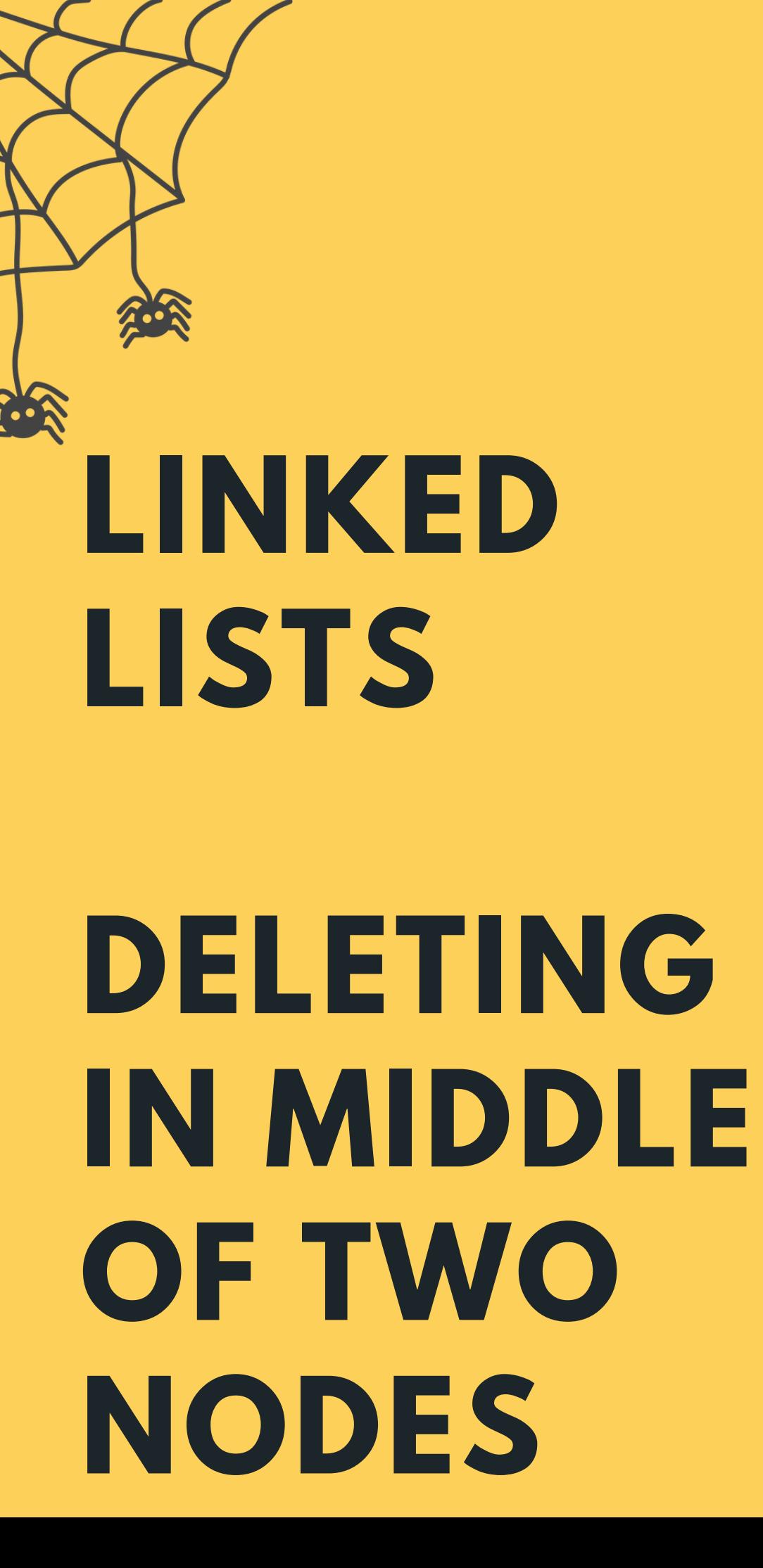

**NULL** Deleting when in the middle of two nodes (for example, node with 3)  $\circ$  Set the head to a variable current to keep track of the loop **3 head = 0xB62 5 NULL 0xA44 0xB62 1 0xFFO current current->next struct node \*current = head**

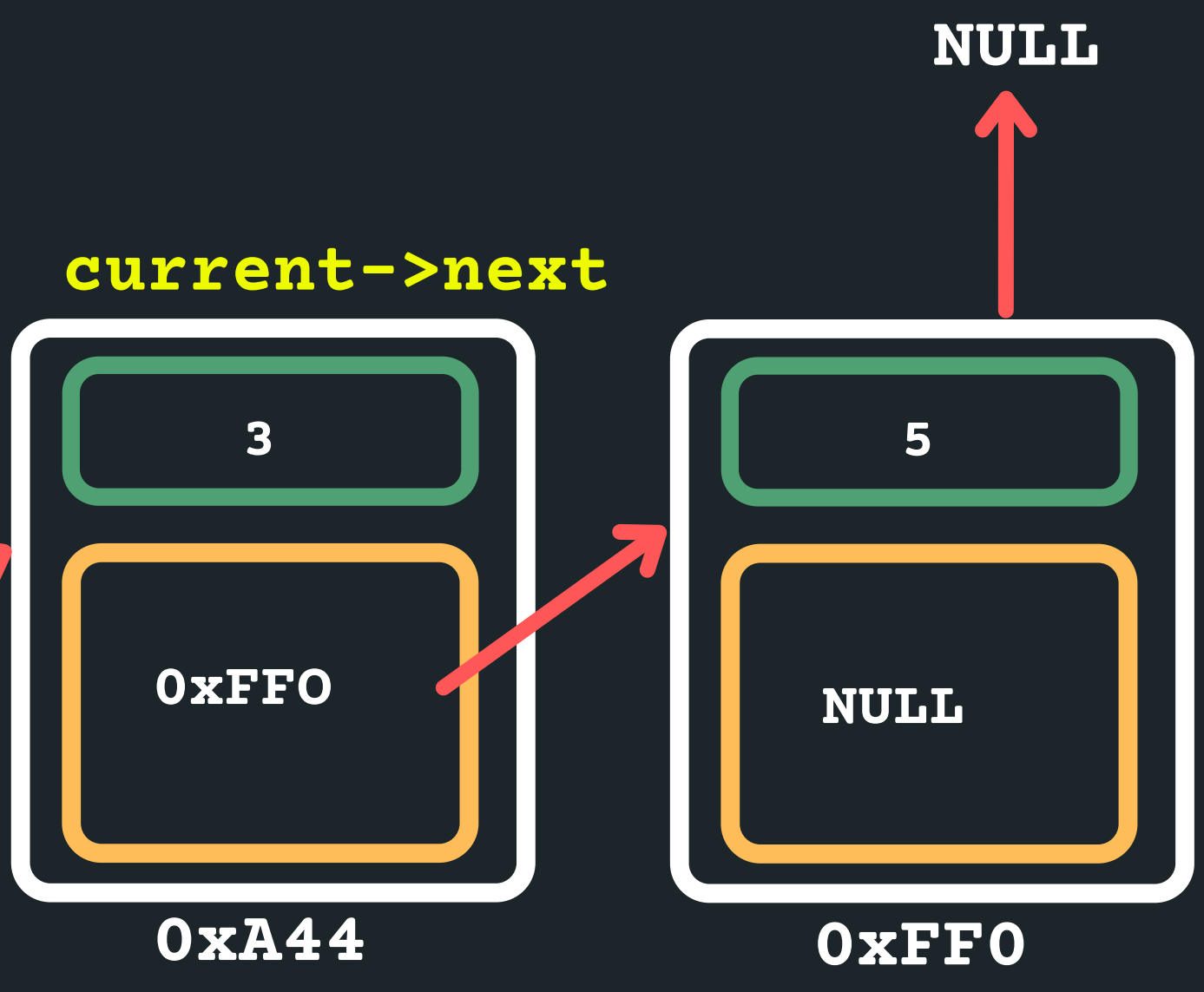

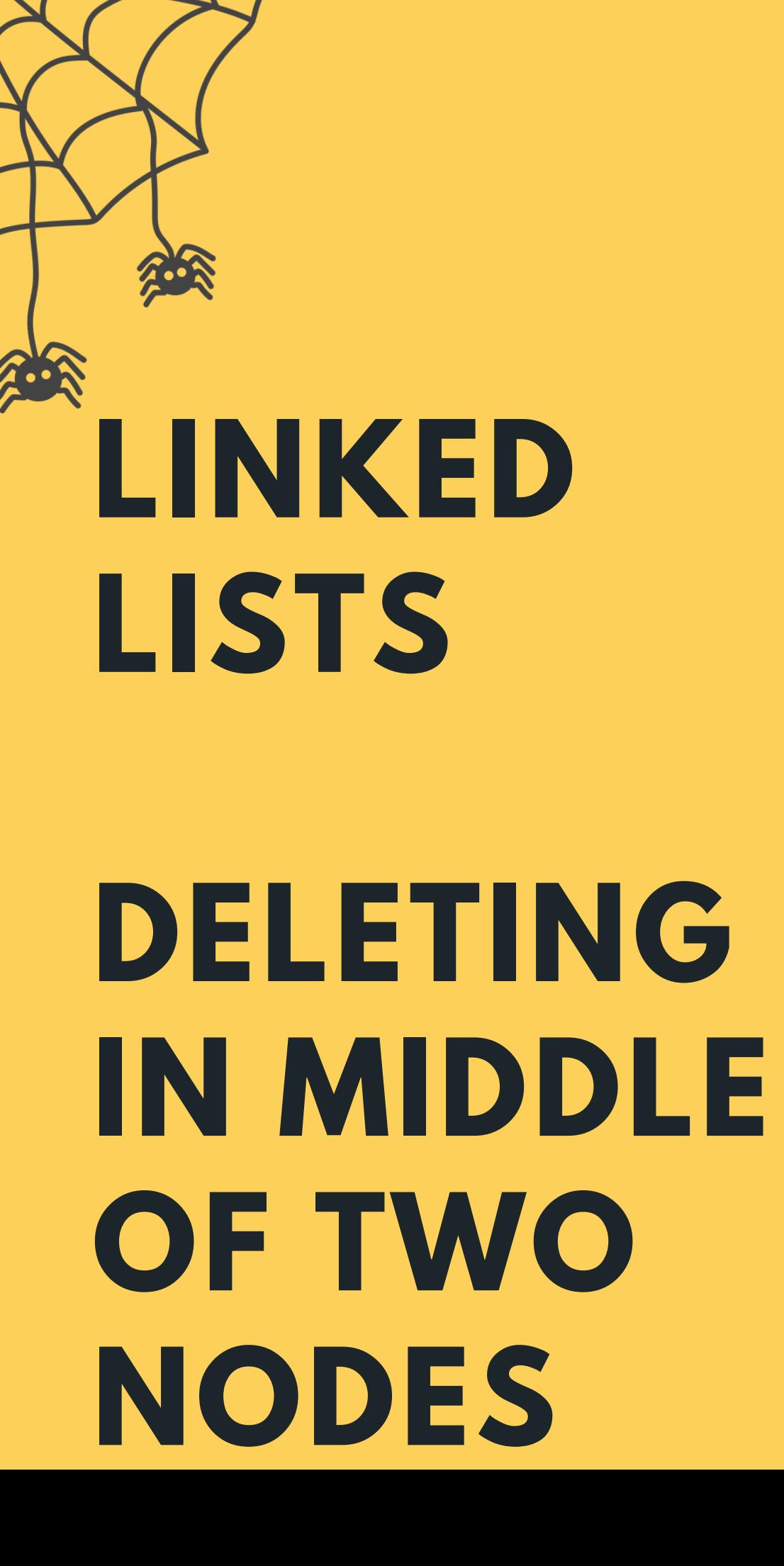

Deleting when in the middle of two nodes (for example, node with 3)  $\circ$  Loop until you find the right node - what do we think loop until the node with 3 or the previous node? Remember that once you are on the node with 3, you have no idea what previous node was.

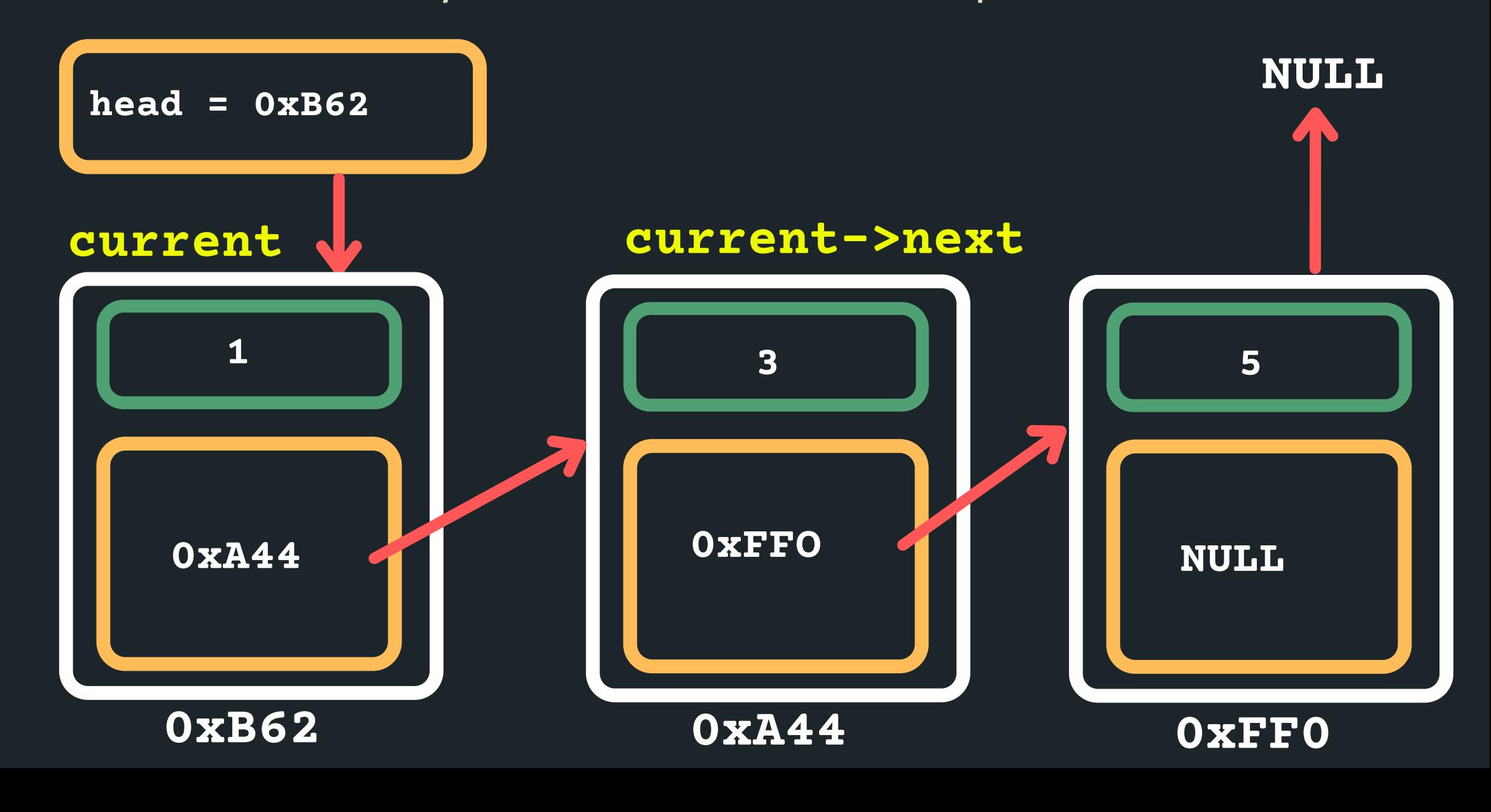

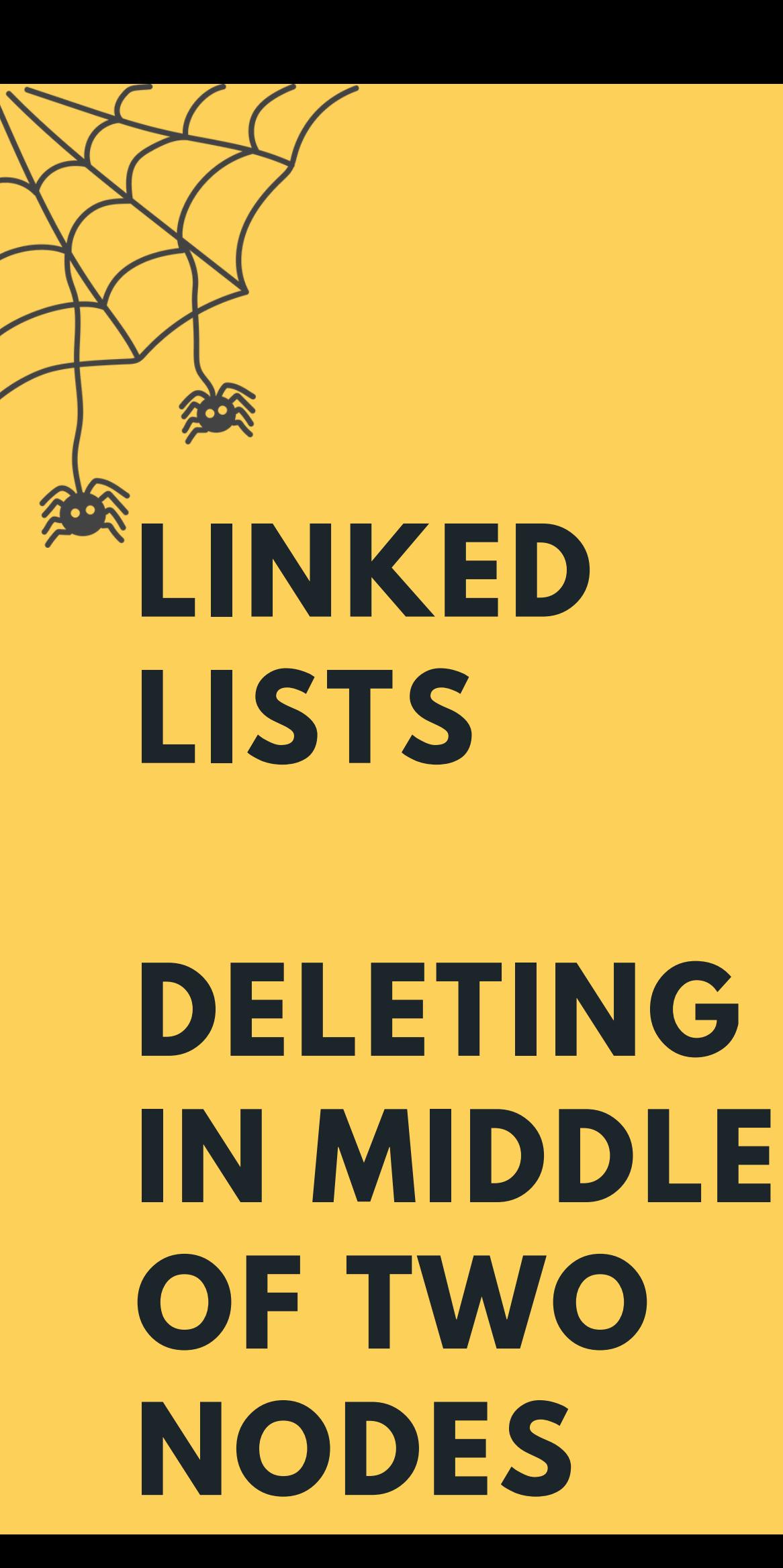

**NULL** Deleting when in the middle of two nodes (for example, node with 3)  $\circ$  So stop at a previous node (when the next is = 3) **3 head = 0xB62 0xFF0 5 NULL 0xA44 0xA44 0xB62 1 0xFFO current current->next while (current->next->data != 3){ current = current->next; }**

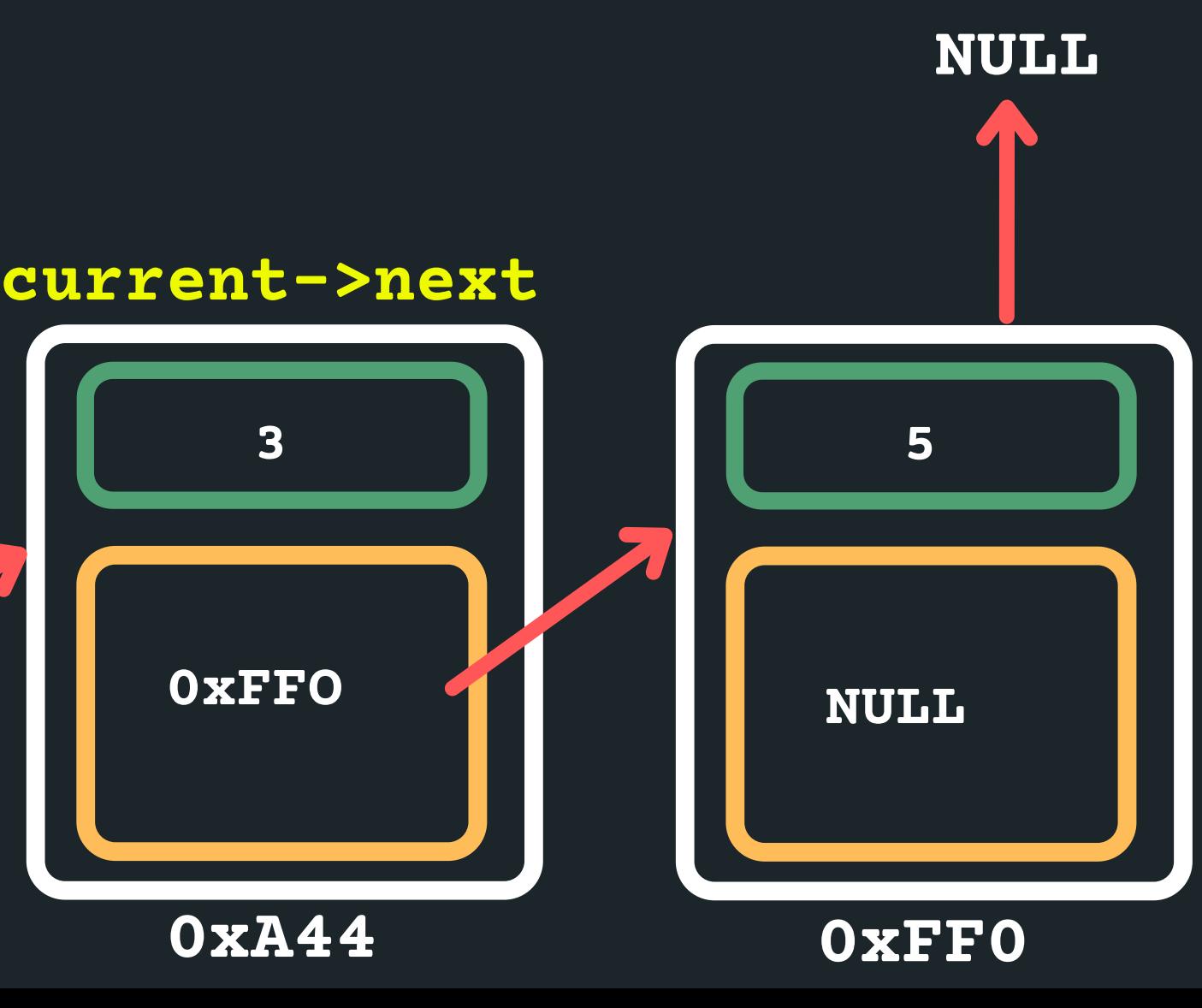

Deleting when in the middle of two nodes (for example, node with 3)  $\circ$  Create new next node to store address

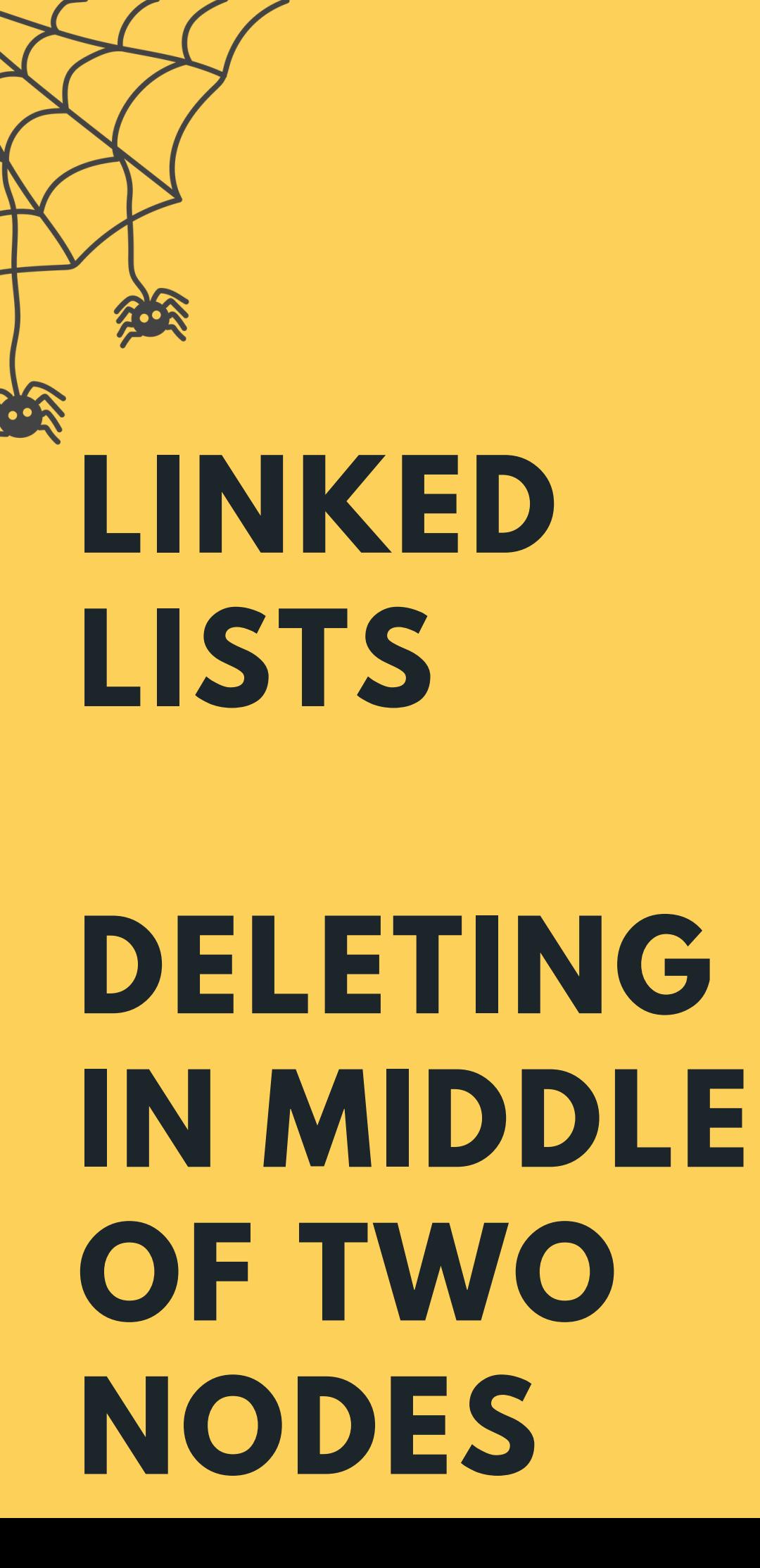

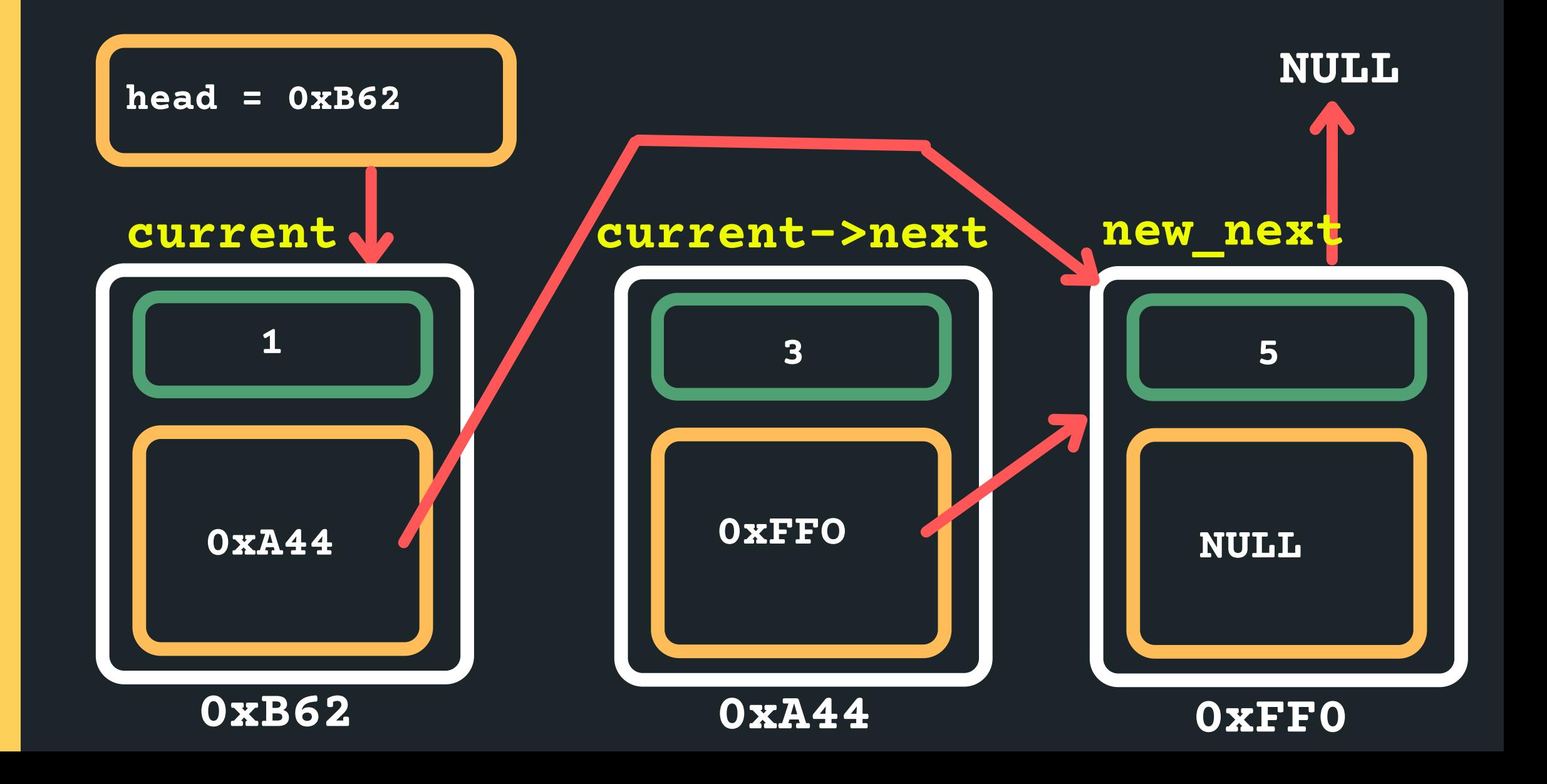

**struct node \*new\_next = current->next->next;**

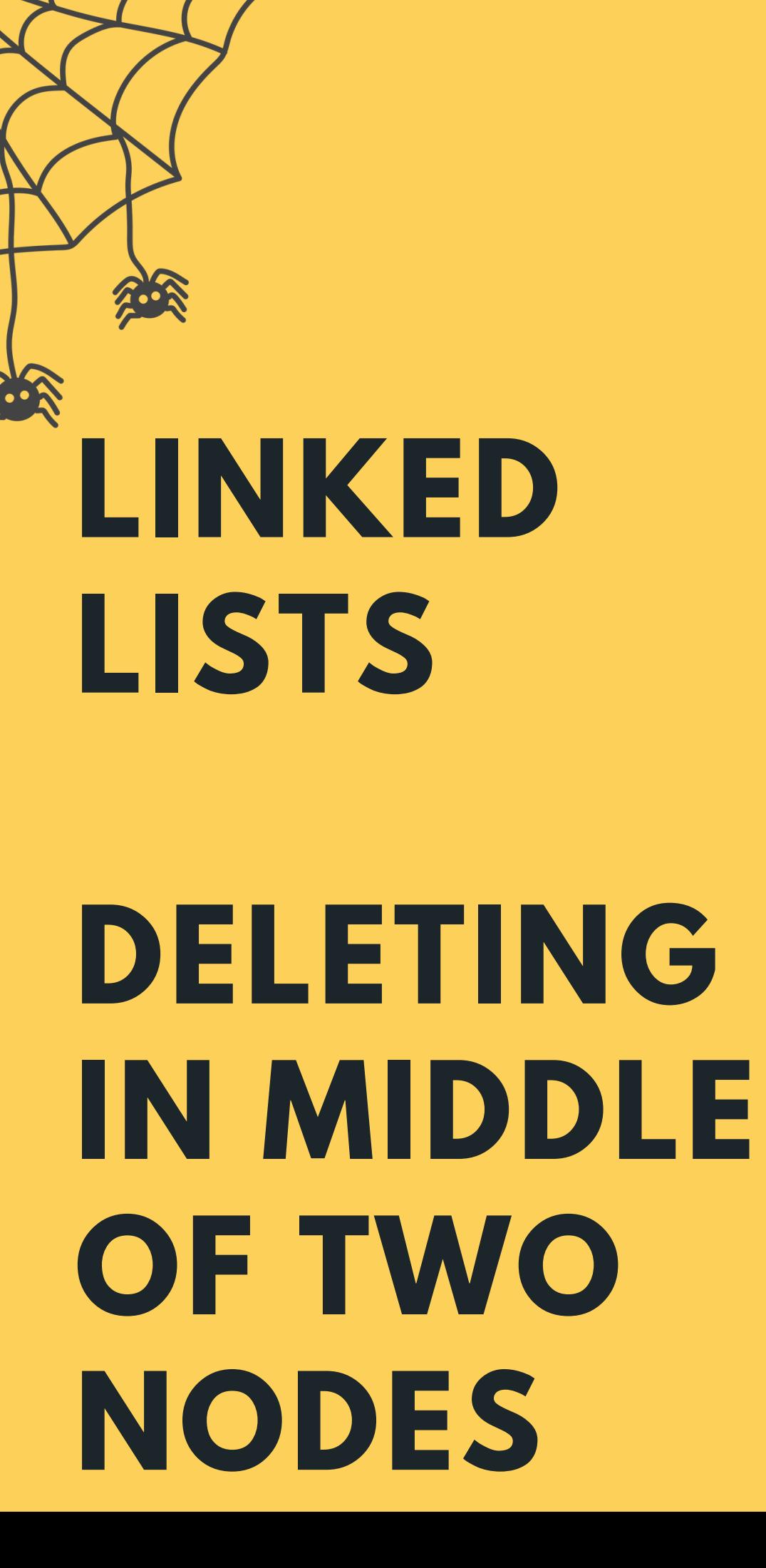

# Deleting when in the middle of two nodes (for

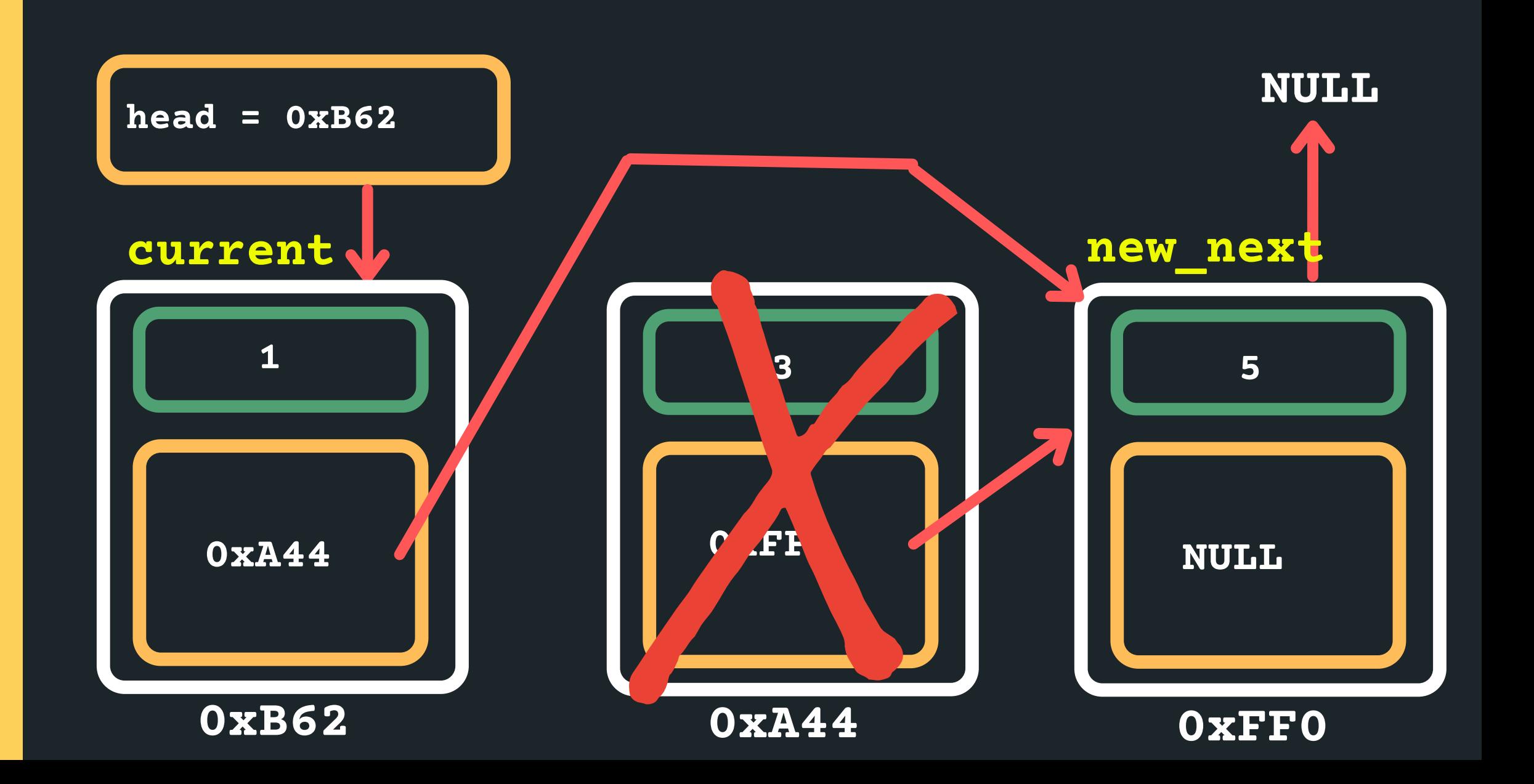

example, node with 3) Delete current->next

**free(current->next);**

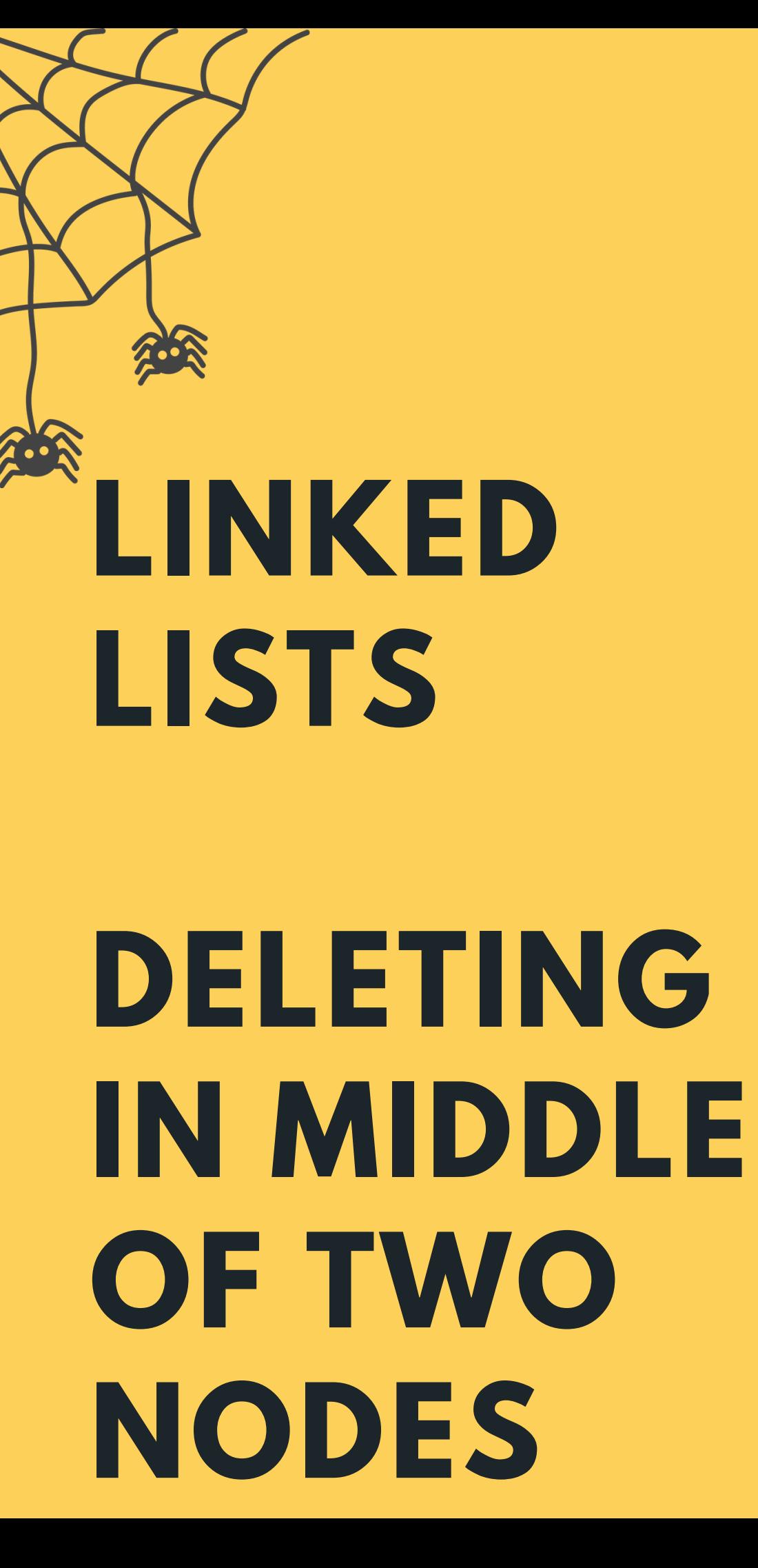

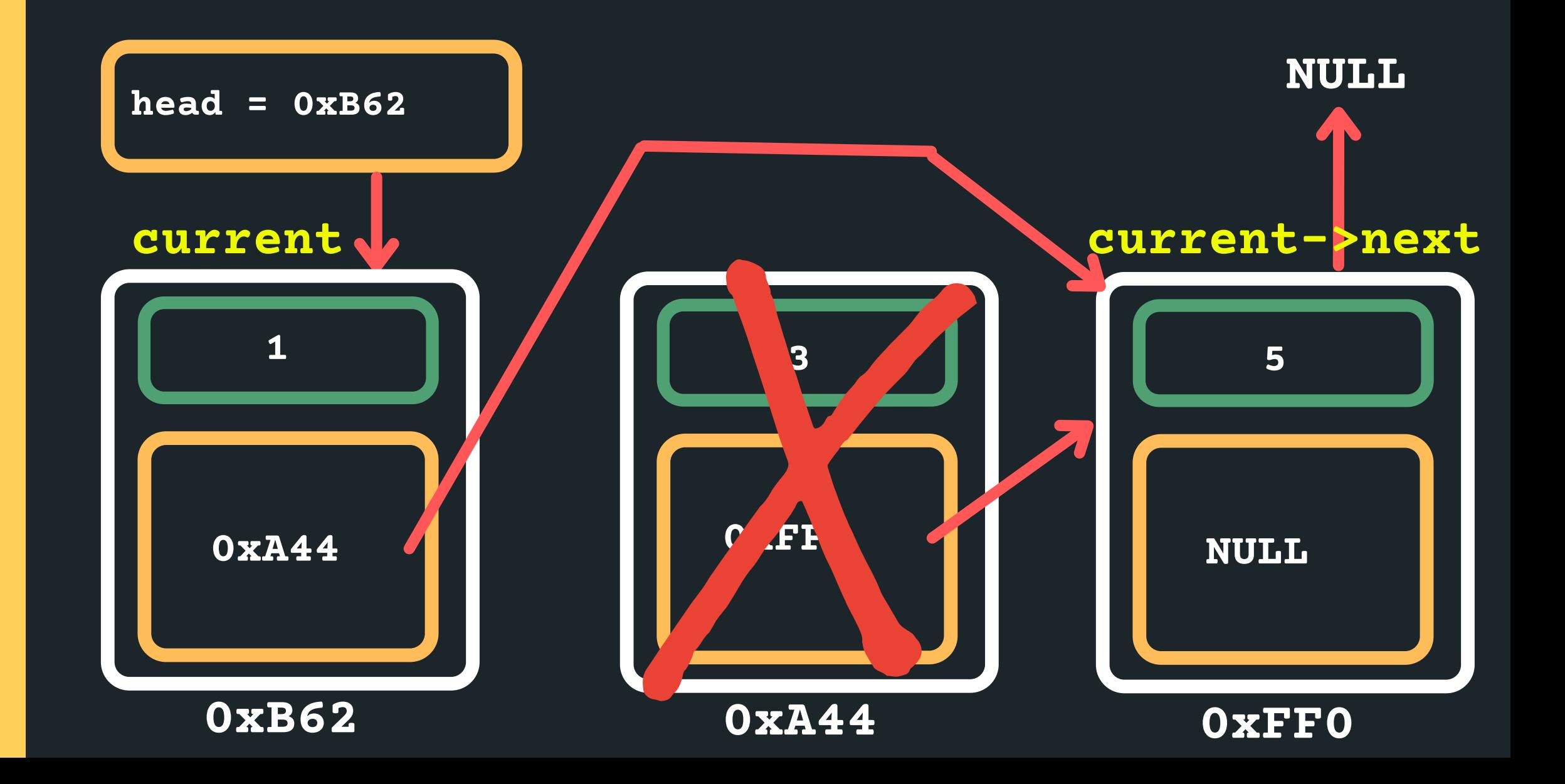

- Deleting when in the middle of two nodes (for example, node with 3) Set the new current->next to the new\_next node
- **current->next = new\_next;**

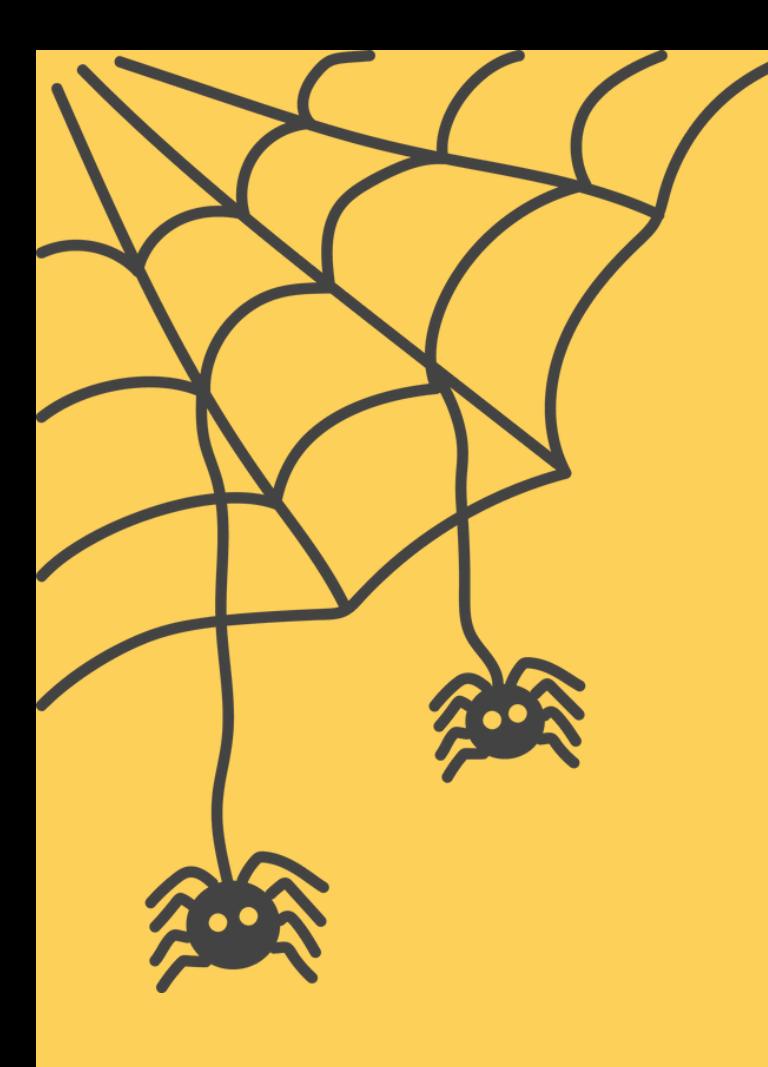

## **DELETING THE TAIL**

• Deleting when in the tail

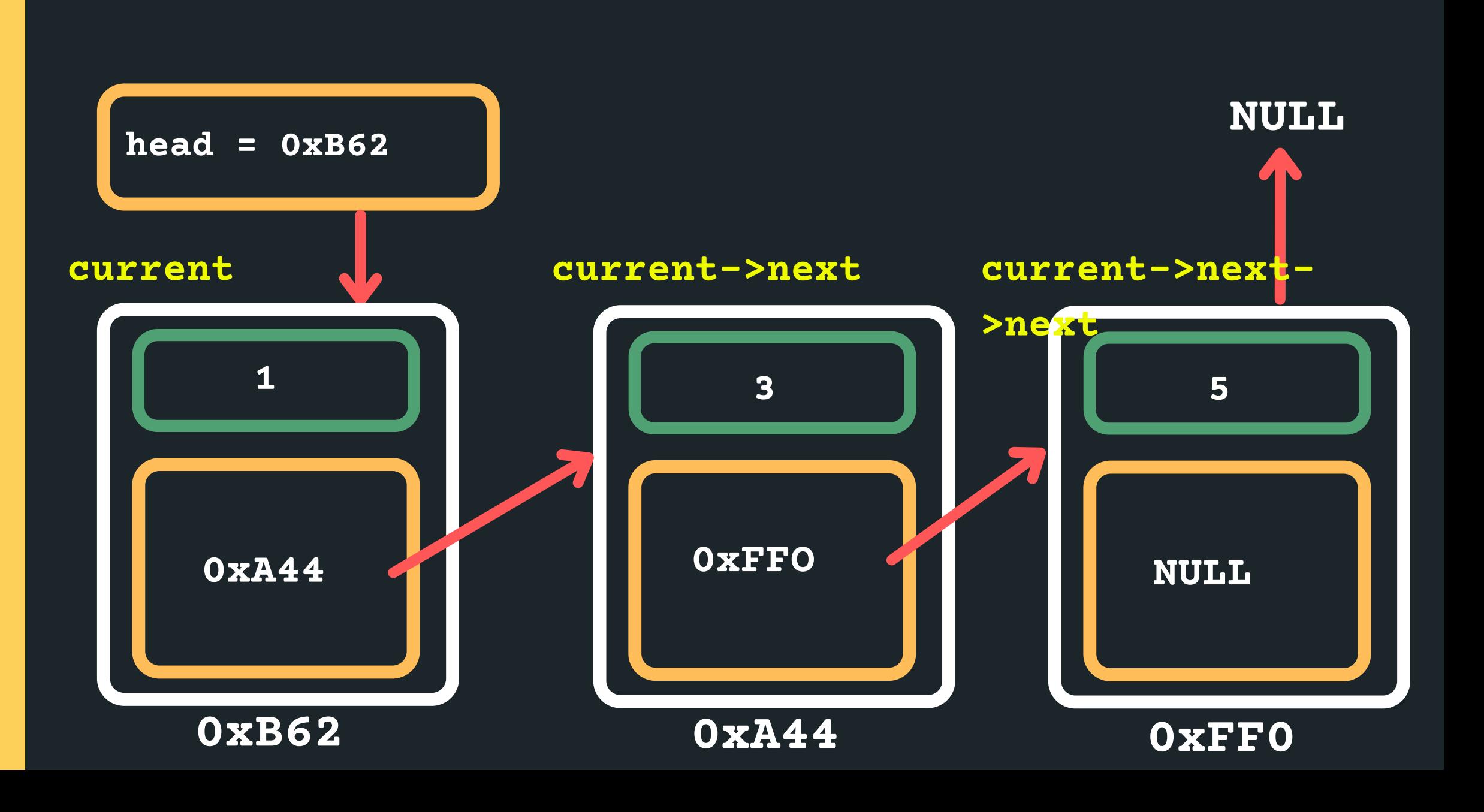

#### $\circ$  Set the current pointer to the head of the list

**struct node \*current = head**

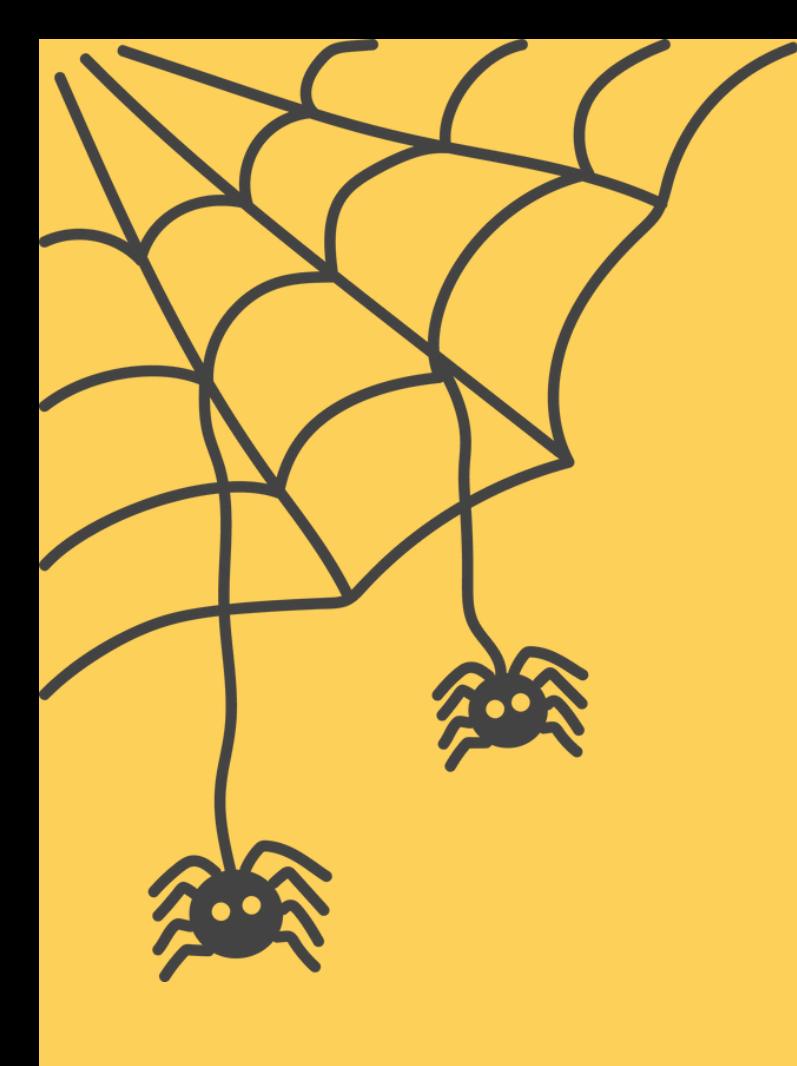

# **DELETING THE TAIL**

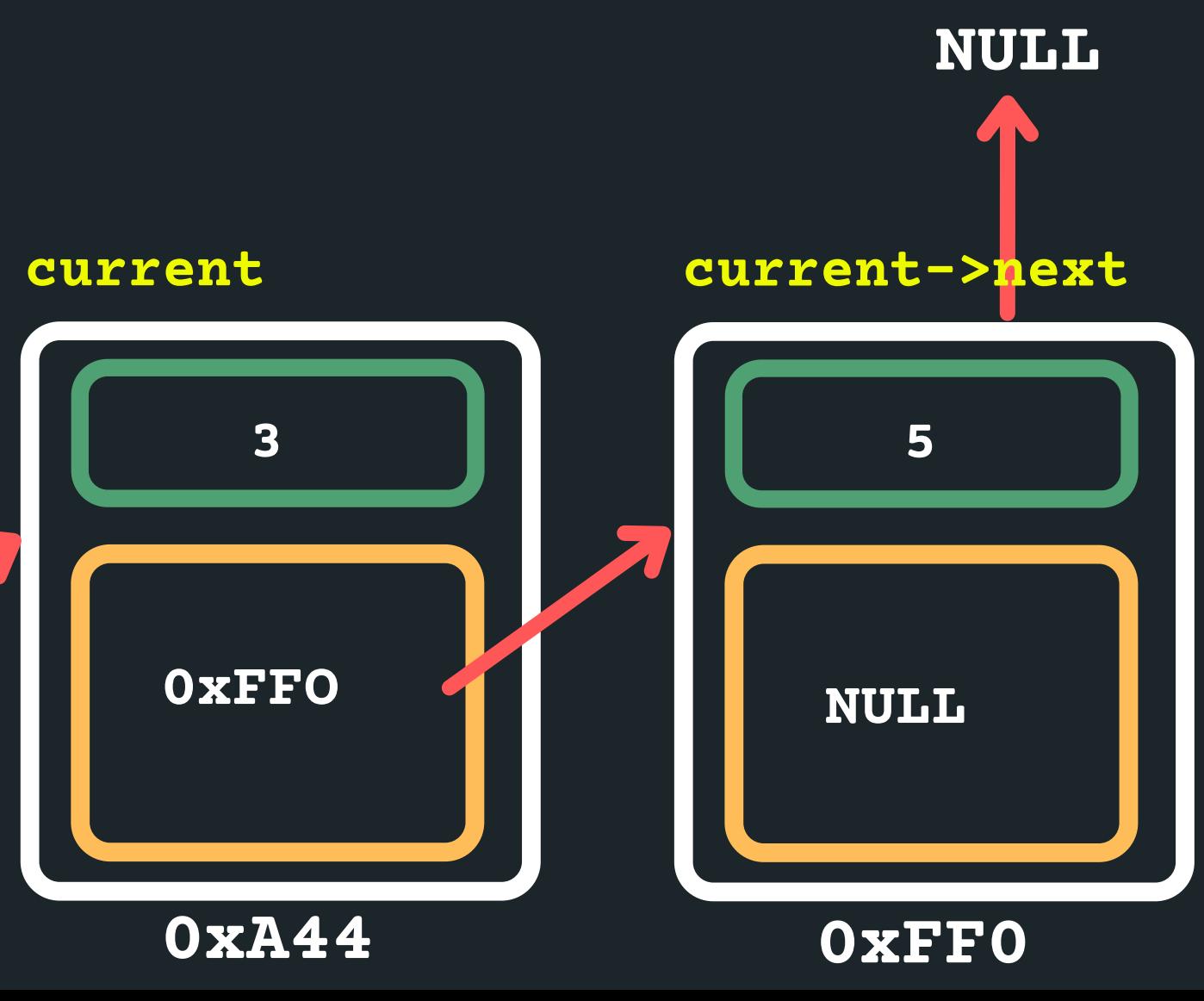

• Deleting when in the tail  $\circ$  Find the tail of the list (should I stop on the tail or before the tail?)  $\circ$  If the next is NULL than I am at the tail... **3 head = 0xB62 0xA44 1 0xFFO current while (current->next->next != NULL){ current = current->next; }**

**0xB62**

- 
- 

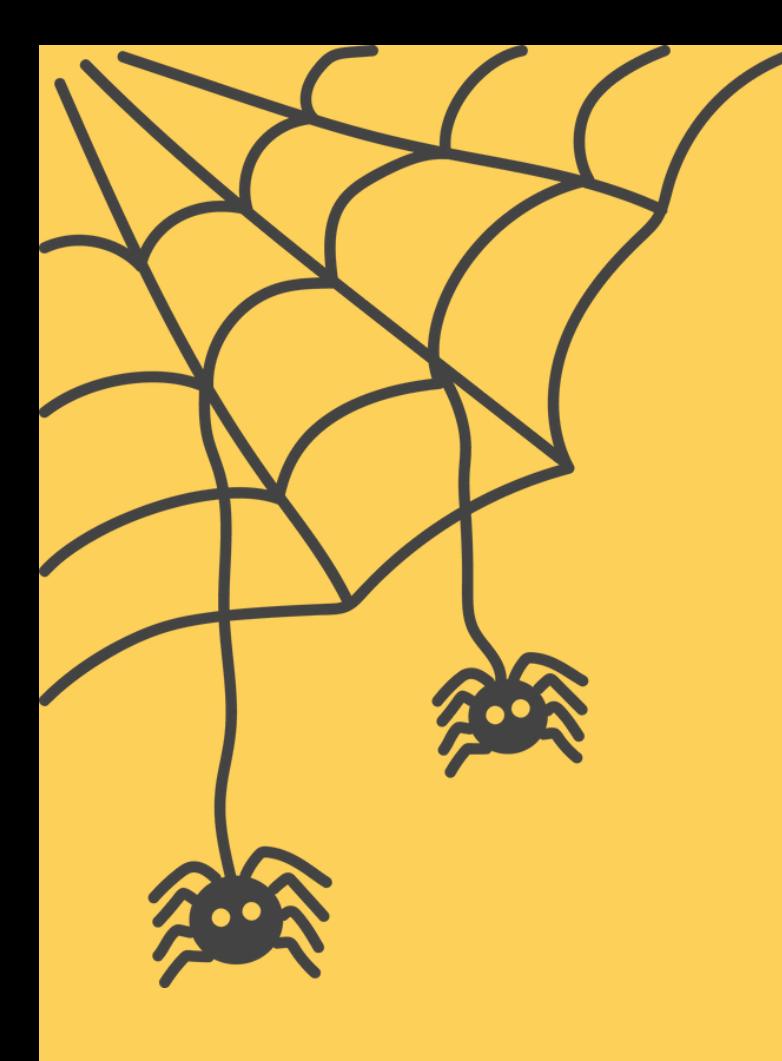

## **DELETING THE TAIL**

• Deleting when in the tail

**NULL current->next 3 0xFF0 5 NULL 0xA44 0xFFO current**

# Delete the current->next node

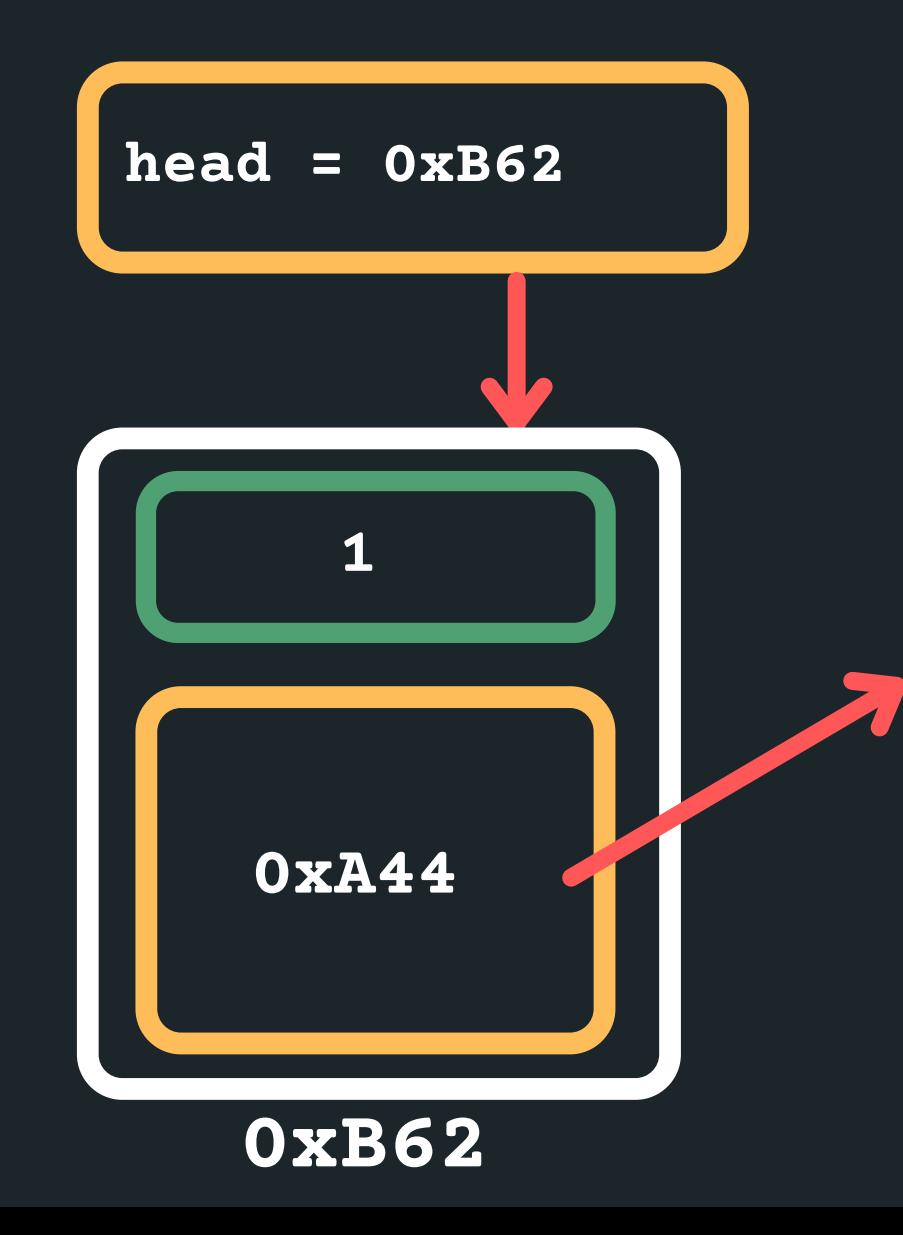

**free(current->next);**

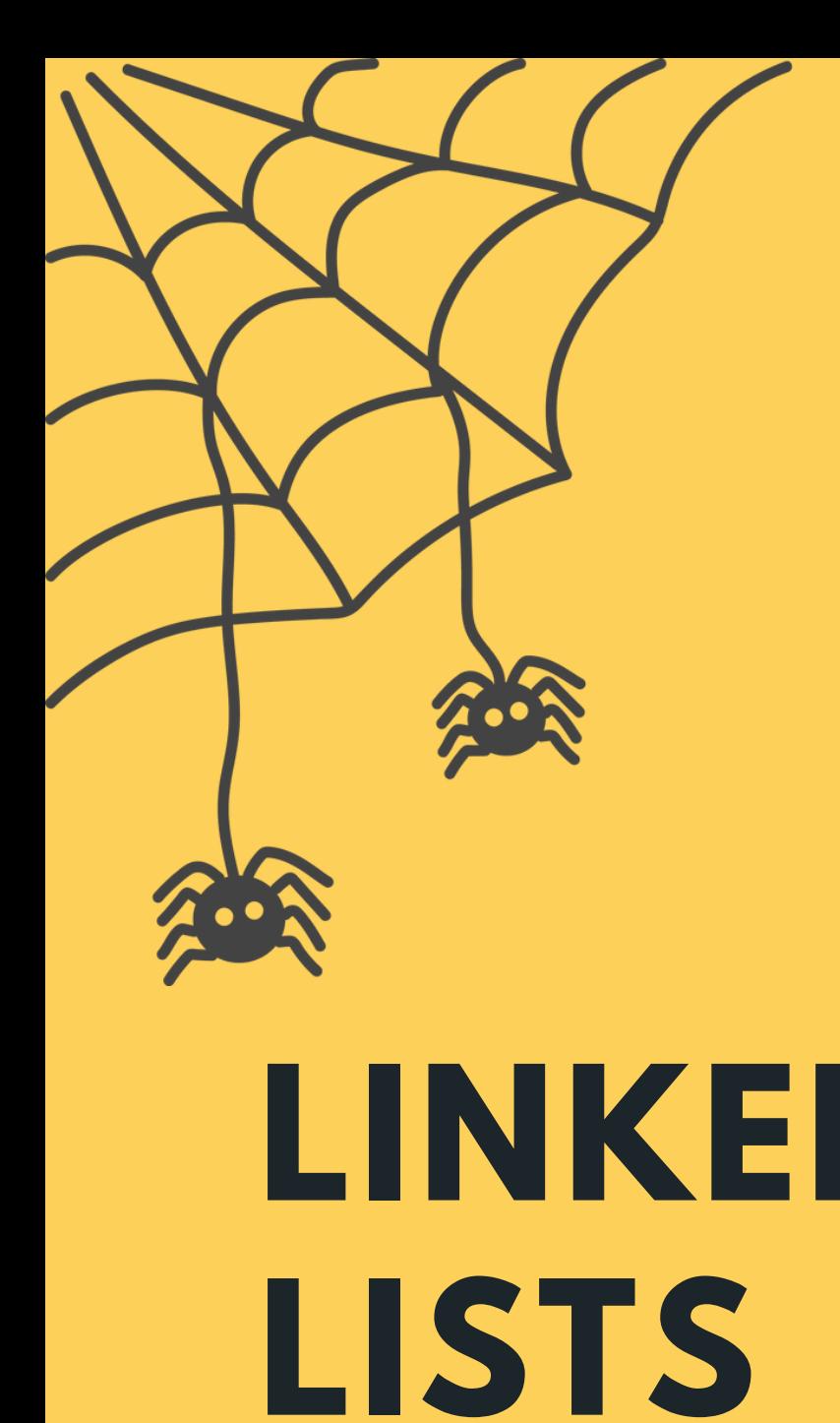

# **DELETING THE TAIL**

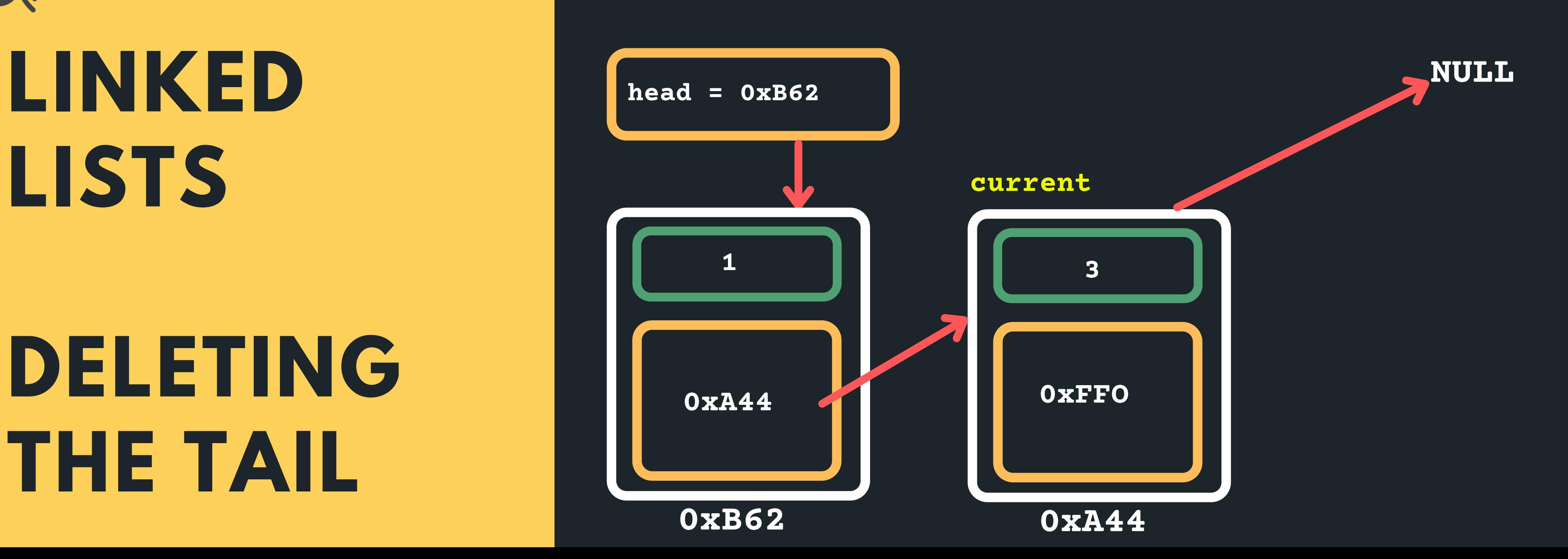

Point my current->next node to a NULL

- Deleting when in the tail
- **current->next = NULL;**

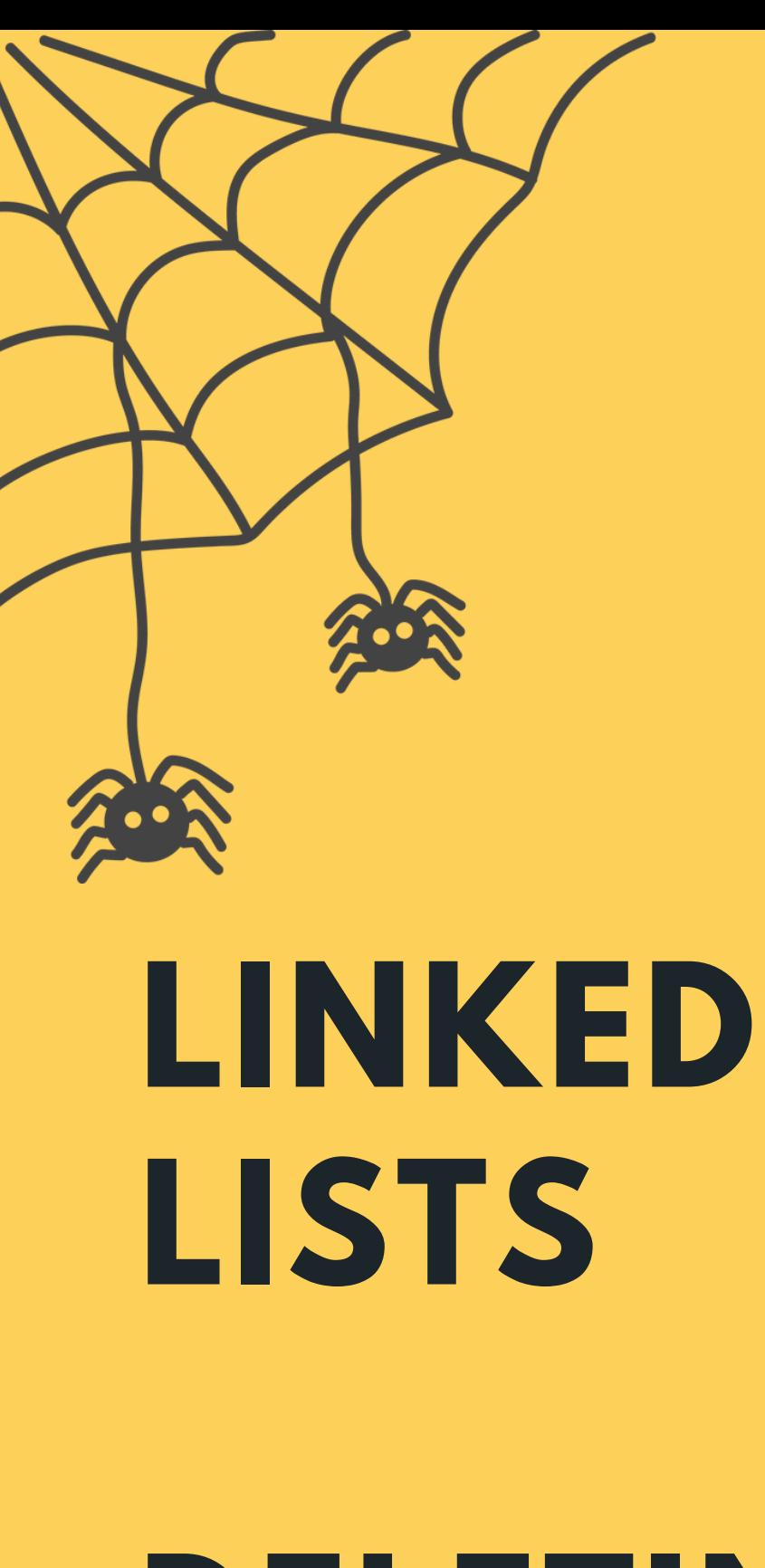

#### **DELETING A NODE**

• In all instances, we follow a similar structure of what to do when deleting a node. Please draw a diagram for yourself to really understand what you are deleting and the logic of deleting in a particular way.

 $\circ$  Find the previous node to the one that is being

 $\circ$  Change the next of the previous node

**Io Free the node that is to be deleted** 

o Consider possible edge cases, deleting if there is

- 
- To delete a node in a linked list:
	- - deleted
	-
	-
	- -

nothing in the list, deleting when there is only one

item in the list, deleting the head of the list,

deleting the tail of the list, etc.

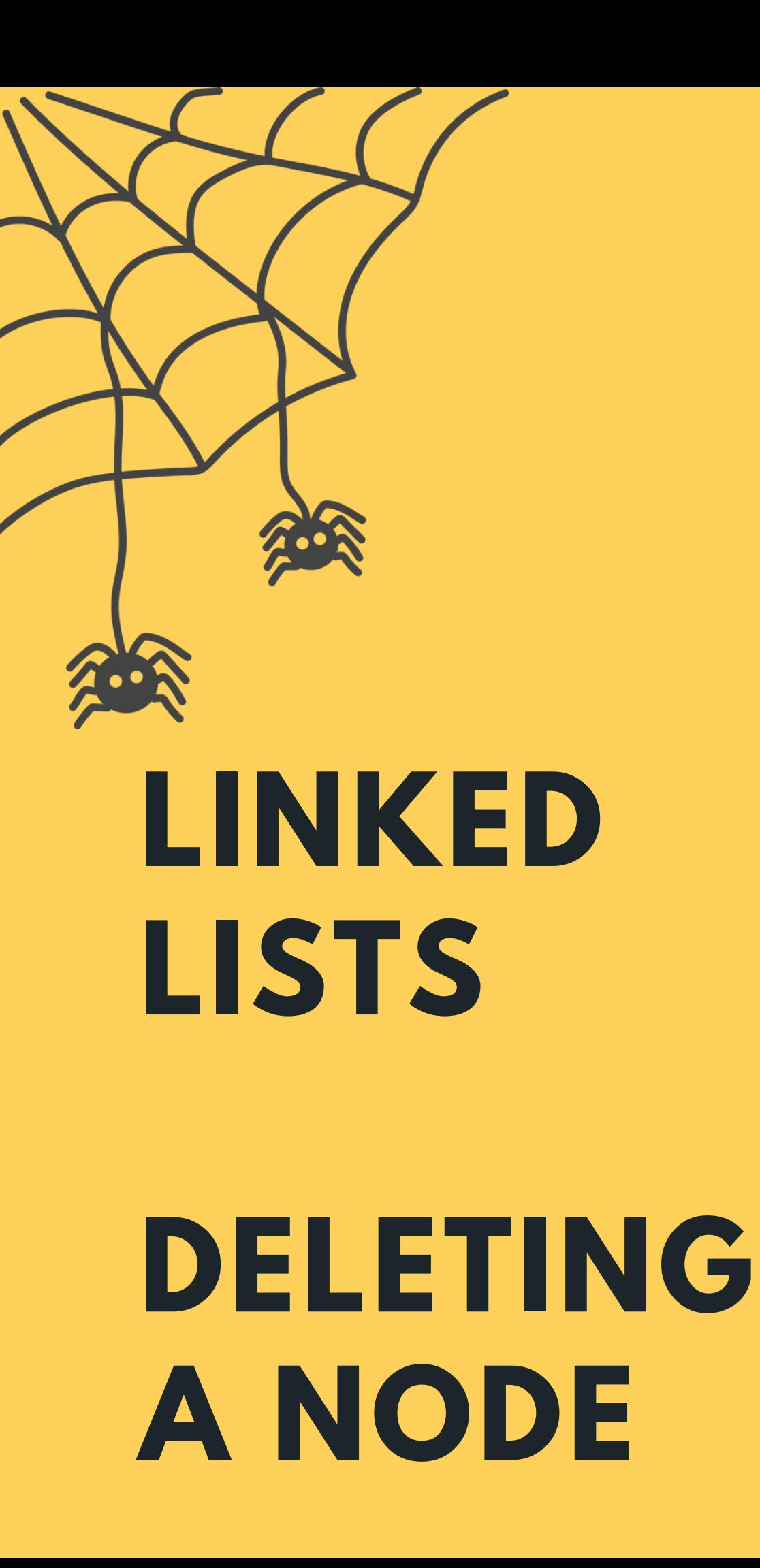

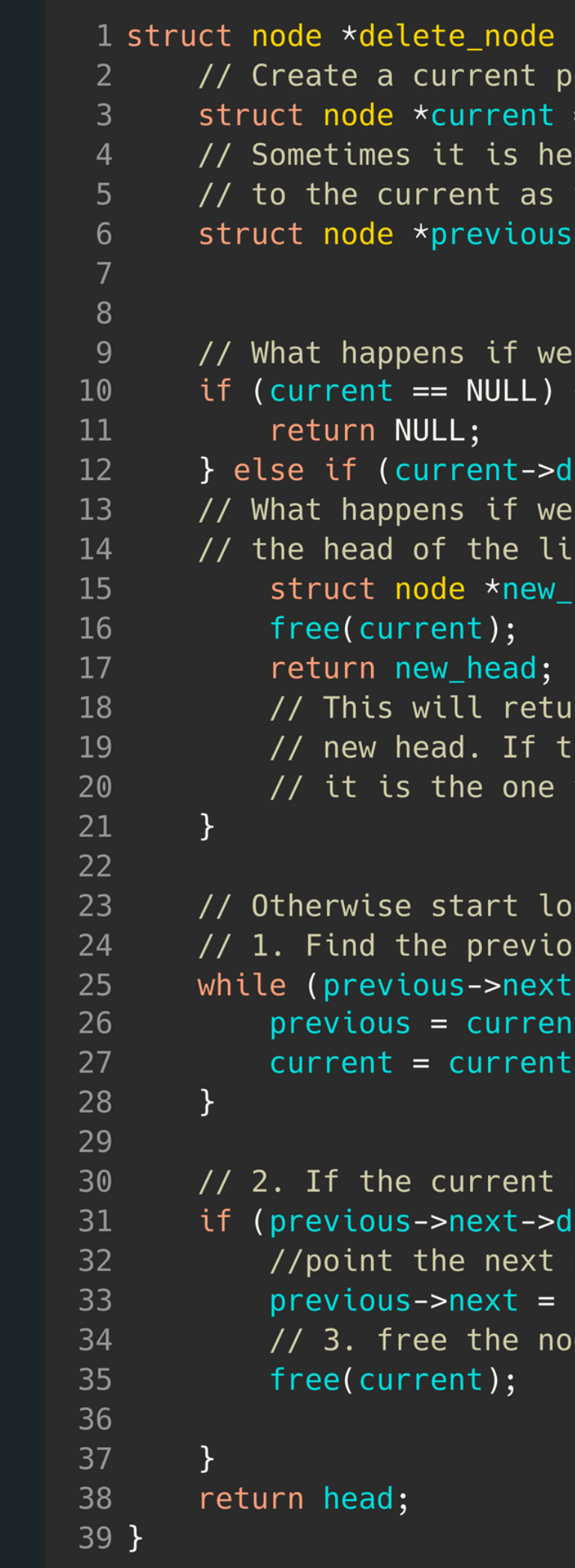

```
(struct node *head, int data) {
ointer set to the head of the list
= head;
lpful to keep track of a previous node
that means you won't lose it....
= NULL; // If the current node is at head, that
         // means the previous node is at NULL
have an empty list?
\lambda ata == data) {
need to delete the item that is
st?head = current \rightarrow next;rn whatever was after current as the
here is only one node in the list and
to be deleted, it will capture this (NULL)
oping through the list to find the data
us node to the one you want to delete
->data != data && current->next != NULL) {
->next;
node is the one to be deleted
\lambda ata == data) {
node to the new pointer
current_next;
de to be deleted
```
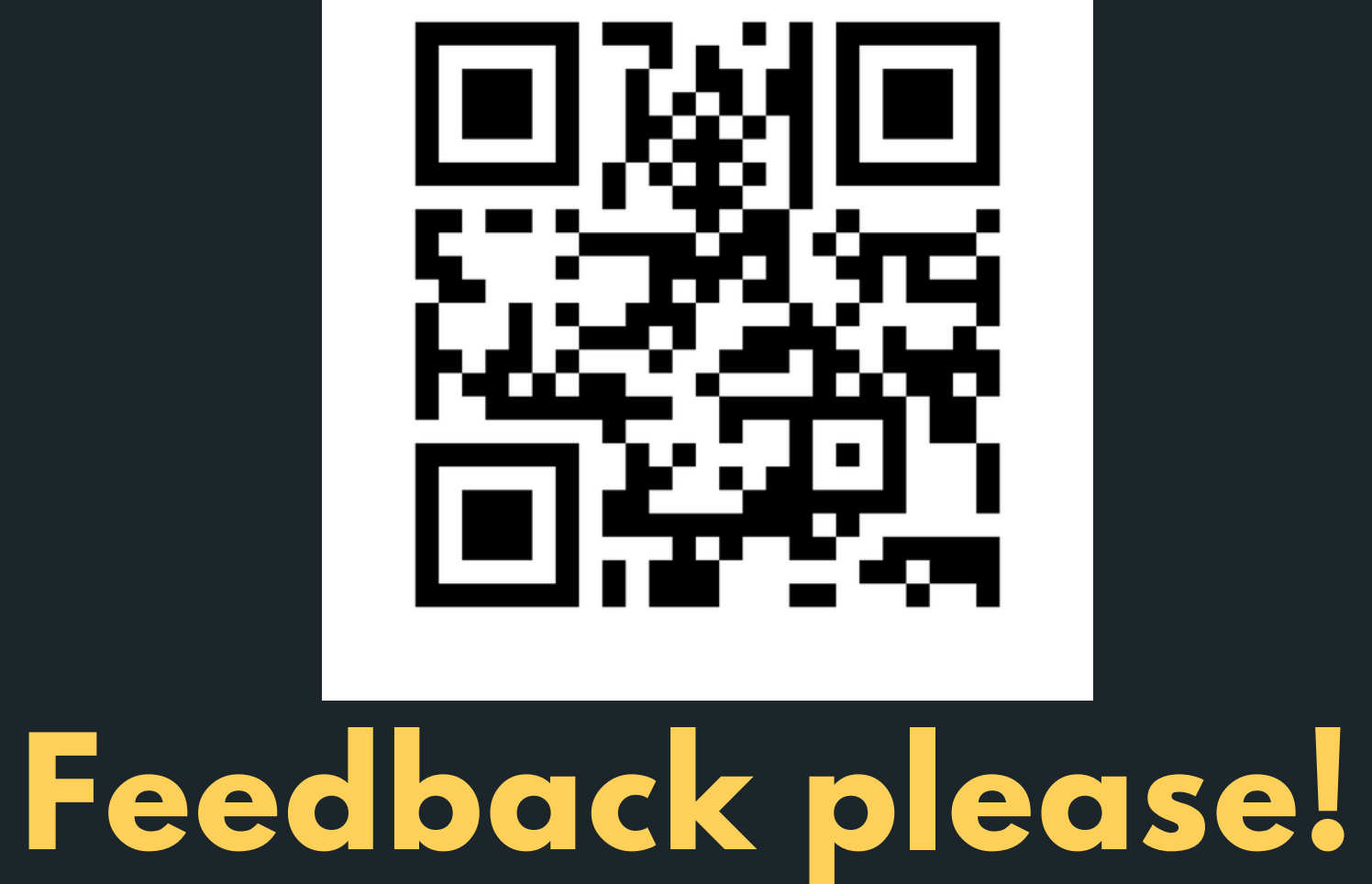

I value your feedback and use to pace the lectures and improve your overall learning experience. If you have any feedback from today's lecture, please follow the link below. Please remember to keep your feedback constructive, so I can action it and improve the learning experience.

https://www.menti.com/na5yrb8evn

- 
- 
- 
- 

linked\_list.c

#### LINKED LISTS - DELETING

fifa.c

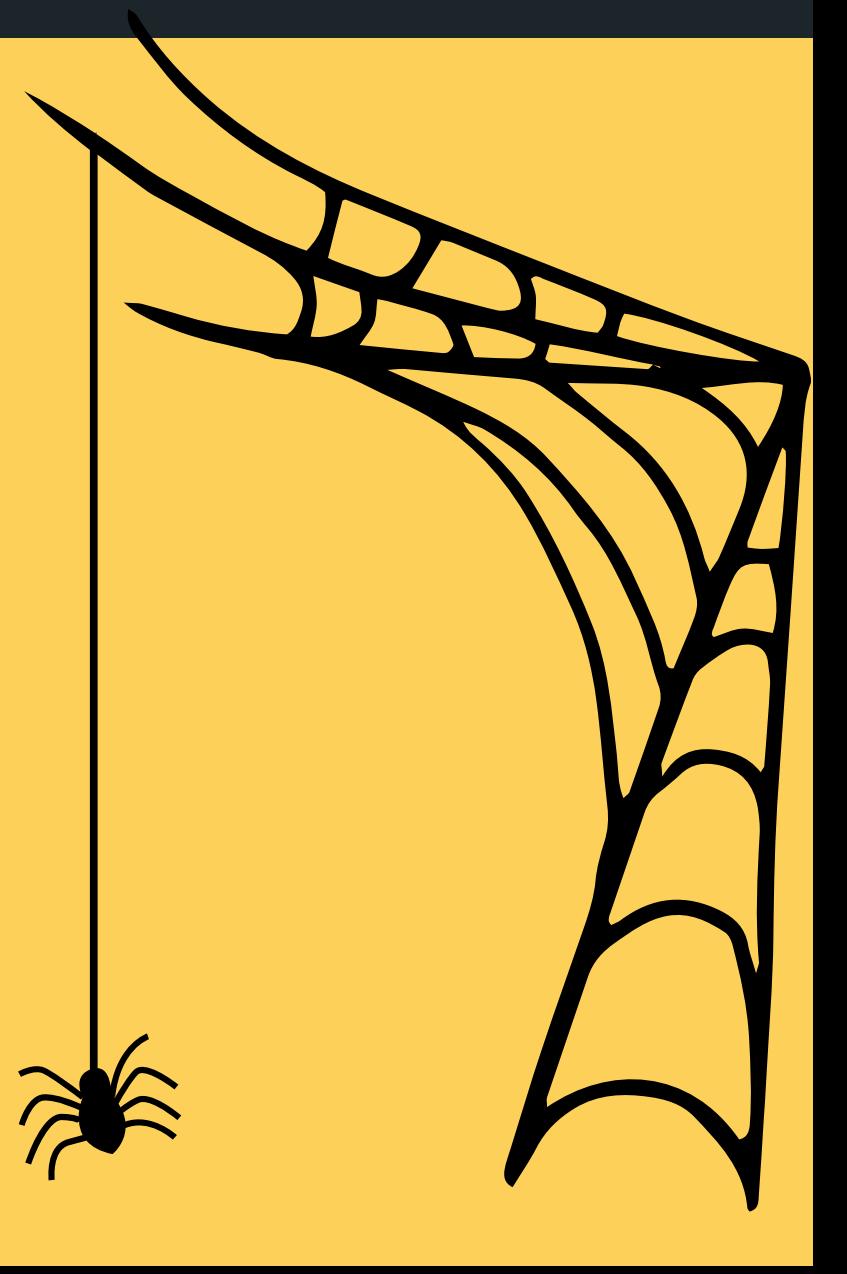

#### HARDER EXAMPLES

#### **WHAT DID WE LEARN TODAY?**

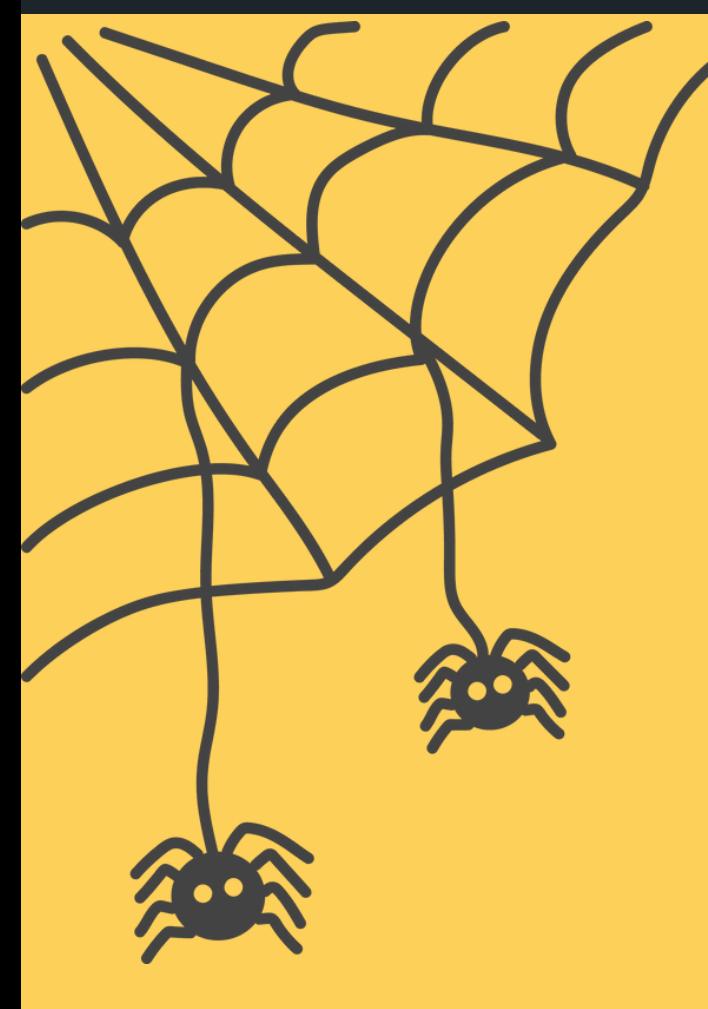

linked\_list.c

LINKED LISTS - INSERT ANYWHERE

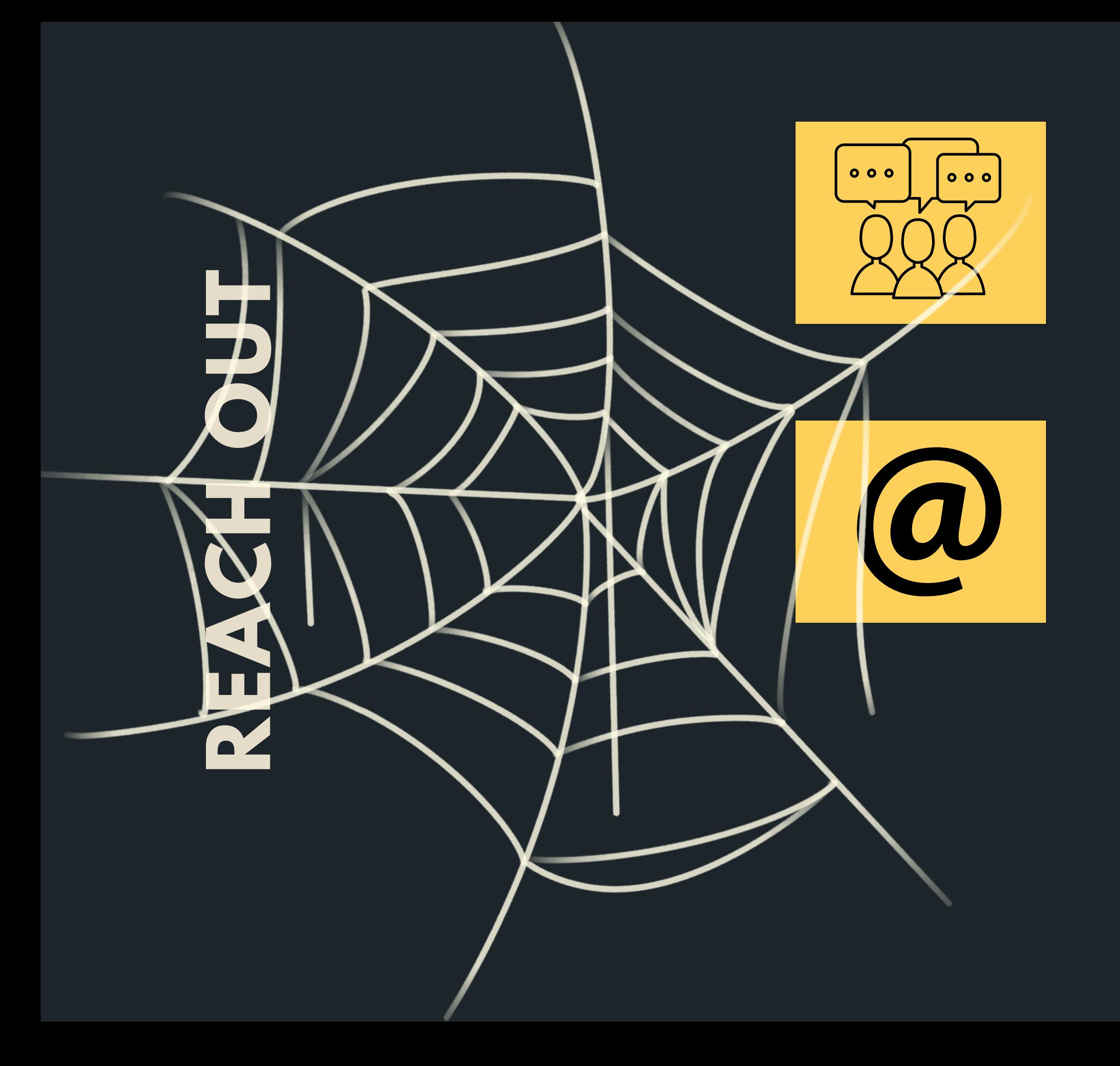

#### CONTENT RELATED QUESTIONS

Check out the forum

#### cs1511@unsw.edu.au ADMIN QUESTIONS